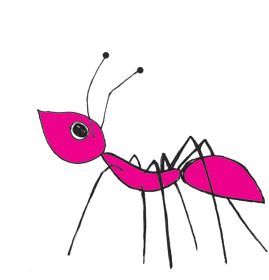

# **SPIS TREŚCI NUMERU 5 (408)**

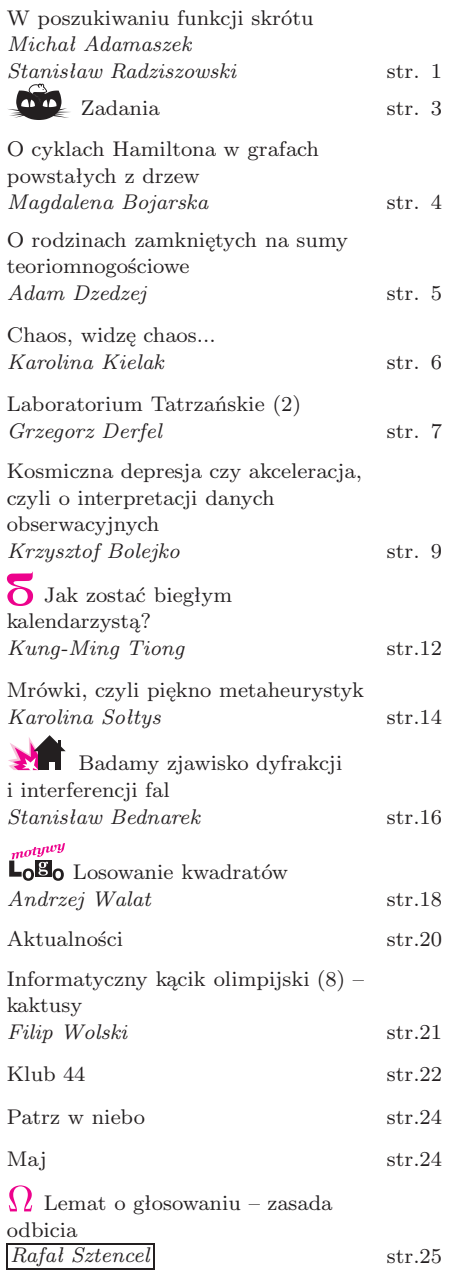

Miesięcznik *Delta* – *matematyka, fizyka, astronomia, informatyka* jest wydawany przez Uniwersytet Warszawski przy współpracy towarzystw naukowych: Polskiego Towarzystwa Matematycznego, Polskiego Towarzystwa Fizycznego, Polskiego Towarzystwa Astronomicznego i Polskiego Towarzystwa Informatycznego.

Komitet Redakcyjny: dr Piotr Chrząstowski-Wachtel, dr Krzysztof Ciesielski – wiceprzewodniczący, prof. dr hab. Bożena Czerny, dr Andrzej Dąbrowski, dr hab. Krzysztof Diks, prof. dr hab. Jan A. Gaj – przewodniczący, prof. dr hab. Jerzy Ginter, dr Piotr Goldstein, dr Zofia Gołąb-Meyer, prof. dr hab. Paweł Idziak, dr Agnieszka Janiuk, dr Marcin Kiraga, dr hab. Andrzej Majhofer, dr hab. Zbigniew Marciniak, dr hab. Zygmunt Mazur, dr Adam Michalec, dr Zdzisław Pogoda, prof. dr hab. Wojciech Rytter, prof. dr hab. Grzegorz Sitarski, dr hab. Paweł Strzelecki.

Redaguje kolegium w składzie: Michał Adamaszek, Wiktor Bartol, Ewa Czuchry, Marcin Hauzer, Krystyna Kordos – sekr. red., Marek Kordos – red. nacz., Tomasz Kwast, Urszula Marciniak, Anna Rudnik, Witold Sadowski, Andrzej Walat, Piotr Zalewski – z-ca red. nacz. Okładki i rysunki: Emilia Bojańczyk.

# Rysunki techniczne: Marcin Adamski.

Adres do korespondencji: Instytut Matematyki UW, Redakcja "Delty", ul. Banacha 2, pokój 4020, 02-097 Warszawa, e-mail: delta@mimuw.edu.pl, tel. 022-55-44-402.

Skład systemem TEX wykonała Redakcja.

Wydrukowano w Drukarni Greg, ul. Konstruktorska 4, 02-673 Warszawa.

#### **WARUNKI PRENUMERATY W FIRMIE AMOS**

01-785 Warszawa, ul. Broniewskiego 8A (tel. 022-663-87-52, 022-663-11-46) internet: www.amos.waw.pl , e-mail: biuro@amos.waw.pl Wpłaty przyjmowane są non-stop, do 10. dnia miesiąca poprzedzającego okres prenumeraty. **Okres prenumeraty wynosi co najmniej trzy miesiące**. Cena jednego numeru w 2008 roku wynosi 4 zł. Przy wpłacie prosimy o zaznaczenie okresu prenumeraty.

W prenumeracie zagranicznej (też przez okres **co najmniej trzech miesięcy**) cena numeru w 2008 r. wynosi 8 zł. W przypadku życzenia dostawy priorytetowej odpowiednią dopłatę ponosi zamawiający.

**Uwaga!** Dla zamawiających minimum 10 egzemplarzy każdego numeru AMOS funduje dodatkowo jeden egzemplarz pisma.

Konto AMOS-u: PKO BP SA I O/W-wa, nr 11 1020 1013 0000 0502 0004 0584

#### **WARUNKI PRENUMERATY W RUCH-u**

internet www.ruch.com.pl, infolinia 0-804-200-600

Cena prenumeraty w 2008 roku wynosi 4 zł za egzemplarz.

1. **Prenumerata krajowa:** wpłaty przyjmują jednostki kolportażowe "RUCH" SA właściwe dla miejsca zamieszkania. Termin przyjmowania prenumeraty: do 5 każdego miesiąca poprzedzającego okres rozpoczęcia prenumeraty.

2. **Prenumerata ze zleceniem wysyłki za granicę:** informacji o warunkach prenumeraty i sposobie zamawiania udziela "RUCH" SA Oddział Krajowej Dystrybucji Prasy, 01-248 Warszawa, ul. Jana Kazimierza 31/33; tel. 022-5328-731 (prenumerata płatna w walucie obcej), -816, -734, -819 (prenumerata płatna w PLN w kasie Oddziału lub na konto w banku PEKAO SA IV O/Warszawa 68 1240 1053 1111 0000 0443 0494), infolinia 0-800-1200-29.

3. **Prenumerata opłacana za granicą:** przelewem na nasze konto SWIFT banku: PKOPPLPWWA4; w USD PEKAO SA IV O/W-wa IBAN PL54 1240 1053 1787 0000 0443 0508; w EUR PEKAO SA IV O/W-wa IBAN PL54 1240 1053 1978 0000 0443 0511; kserokopię polecenia przelewu należy przesłać faksem pod numer +48-22-5328-731.

Numery archiwalne (od 1987 r.) można nabyć w Redakcji osobiście lub listownie. Strona internetowa (streszczenia, artykuły archiwalne, linki itd.): **http://www.mimuw.edu.pl/delta**

Wydawca: Uniwersytet Warszawski **Cena 1 egzemplarza 4 zł**

# **W poszukiwaniu funkcji skrótu** *Michał ADAMASZEK*

*Stanisław RADZISZOWSKI* \*

Zacznijmy od wyjaśnienia tytułu. *Funkcja skrótu* (nazwijmy ją *H*) służy do przyporządkowywania dowolnie długim wiadomościom krótkich liczb ("odcisków palca"). Wiadomością może być plik, obrazek, film w postaci cyfrowej lub inna, zupełnie dowolna porcja danych (*x*), którą będziemy traktować po prostu jako ciąg bitów. Kodowany ciąg *x* może być bardzo długi, za to wynik *H*(*x*) powinien być krótki, na przykład kilkusetbitowy.

Do czego przydają się takie funkcje? Mogą służyć do ochrony przed modyfikacjami danych, a na ich popularność wpływa rosnąca dostępność Internetu, a wraz z nim możliwość wymieniania się przeróżnymi plikami. Wiąże się to z różnymi zagrożeniami: skąd mamy wiedzieć, że pobieramy kopię identyczną z oryginalną, a nie taką, która została celowo zmodyfikowana (np. poprzez wprowadzenie wirusa)? Dobra funkcja skrótu powinna służyć między innymi do wykrywania takich machlojek: jeżeli autor pliku *x* opublikuje *H*(*x*), to ktoś, kto chce stwierdzić, czy ma wierną kopię *x*, może sam szybko obliczyć *H*(*x*) i porównać ją z opublikowaną wartością.

Można pomyśleć, że dobrą sygnaturą pliku jest, na przykład, jego rozmiar. Niestety, istnieją rozmaite sposoby podrabiania plików w taki sposób, aby ich rozmiar nie zmieniał się. Podobną wadę mają inne zbyt proste techniki. Dobra funkcja skrótu *H* powinna być

- (1) szybko obliczalna on-line, w niewielkiej pamięci,
- (2) bardzo trudno odwracalna: dla danego *z* znalezienie *x* takiego, że *H*(*x*) = *z*, powinno być bardzo kosztowne obliczeniowo,
- (3) odporna na kolizje: znalezienie dwóch wiadomości *x* i *y,* dla których  $H(x) = H(y)$ , także powinno być bardzo trudne.

Zatem bardzo łatwo obliczyć wartość skrótu, ale niesłychanie trudno wykonać operację odwrotną. Warunek (3) oznacza, że funkcja *H* jest "praktycznie różnowartościowa" – w zasadzie nie mamy szans trafić na dwa ciągi bitów o tym samym skrócie. Jak widać, funkcja *H* powinna dobrze "mieszać" wszystkie bity wejściowego ciągu. Funkcje haszujące mają wiele zastosowań: do obliczania sum kontrolnych, uwierzytelniania, przechowywania haseł czy w technologii podpisów cyfrowych.

Większość używanych funkcji skrótu stosuje tzw. schemat Merkle–Damgarda. Polega on na tym, że ciąg wejściowy *x* jest dzielony na bloki ustalonej długości *b*: *x* = *x*1*x*<sup>2</sup> *. . . xm*, *|x<sup>i</sup> |* = *b*. Ostatni blok dopełniamy jedynką, zerami i binarnym zapisem długości tekstu *x* na ustalonej liczbie bitów, tak aby również osiągnąć długość *b*. Ponadto mamy określony pewien początkowy ciąg bitów *V* , po czym wykonujemy pętlę (rys. 1):  $H_0 := V;$ 

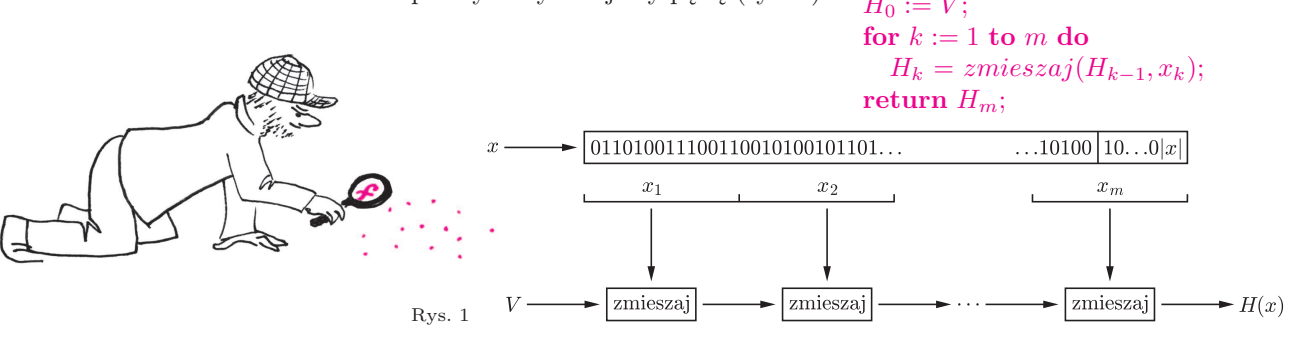

Cała sztuka polega na doborze odpowiedniej funkcji kompresującej *zmieszaj*, której zadaniem jest zmieszanie zawartości *k*-tego bloku ze skrótem poprzednich bloków. Podkreślmy, że nie ma na to żadnego uniwersalnego sposobu – wszystko opiera się na kreatywności twórców pomysłu i intuicji dotyczącej tego, jaki sposób mieszania będzie trudno odwracalny. W praktyce popularne są dwa

Zamiast funkcja skrótu mówi się nieraz funkcja haszująca, choć to drugie pojęcie jest bardziej ogólne, bo funkcja haszująca musi po prostu dobrze rozpraszać dane i nie pełni funkcji kryptograf icznej.

*<sup>∗</sup>*Rochester Institute of Technology

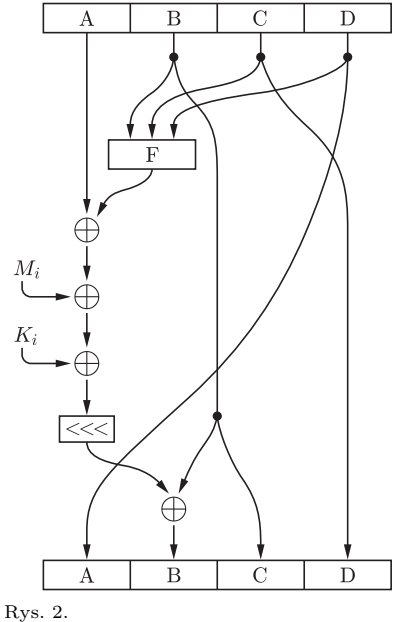

Uruchamiając polecenie md5sum lub sha-1sum, dostępne w większości instalacji systemów operacyjnych, można poeksperymentować samemu. Wynikiem tych poleceń jest skrót (MD5 lub SHA-1), zapisany szesnastkowo (32 lub 40 cyfr). Obliczając skróty plików różniących się choćby jednym bajtem (albo nawet bitem), otrzymamy diametralnie różne wyniki.

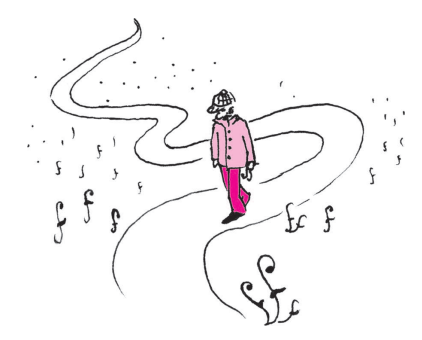

standardy: MD5 (MD od "Message Digest", autorstwa Rivesta, rok 1992) oraz SHA-1 (Secure Hash Algorithm, 1995). W obu algorytmach wejście jest przetwarzane blokami po *b* = 512 bitów. MD5 generuje klucze długości *|H|* = 128, a skrót typu SHA-1 jest dłuższy, *|H|* = 160. W obu przypadkach sama funkcja *zmieszaj* także ma strukturę iteracyjną, przy czym w MD5 składa się ona z 64, w SHA-1 zaś z 80 rund.

Z ciekawości przyjrzyjmy się jednej z 64 rund funkcji *zmieszajMD*<sup>5</sup> (rys. 2). Przetwarzana wartość 128-bitowa jest dzielona na 4 bloki A, B, C, D po 32 bity, których zawartość jest poddawana operacjom zaznaczonym na rysunku. *F* oznacza jedną z czterech funkcji trójargumentowych, takich jak na przykład *F*(*a*, *b*, *c*) = (*a* ∧ *b*)  $\vee$  (*¬a* ∧ *c*) i podobnych. W każdej z 64 rund używana jest jedna z tych funkcji. W węzłach oznaczonych *⊕* obliczany jest XOR argumentów. *Ki* jest pewną stałą zależną od numeru rundy *i* = 1*, . . . ,* 64. Możemy nawet podać ją dokładnie:

$$
K_i = \lfloor |\sin i| \cdot 2^{32} \rfloor.
$$

Z kolei *Mi* jest pewnym 32-bitowym fragmentem mieszanego akurat 512-bitowego bloku *xk* – jego wybór jest uzależniony od numeru rundy *i*. Operator <<< przesuwa liczbę cyklicznie o *s<sup>i</sup>* pozycji, gdzie znów *s<sup>i</sup>* (*i* = 1*, . . . ,* 64) jest pewnym określonym z góry ciągiem (jego początek to 7*,* 12*,* 17*,* 22*, . . .*). Na koniec otrzymujemy nową liczbę 128-bitową, która jest poddawana przekształceniom w kolejnej rundzie i tak 64 razy. We wszystkim tym wyraźnie daje się odczuć pewną aurę tajemniczości. Nie sposób, na przykład, nie zastanowić się, dlaczego niby dobrano takie, a nie inne "magiczne" wartości przeróżnych parametrów (i co by się stało, gdyby je nieco zmienić), czemu porcje danych są przetwarzane akurat w takiej kolejności itp. Z drugiej strony intuicyjnie wydaje się, że taka "maszynka" miele wejściowy ciąg bitów bardzo dokładnie.

Algorytm SHA-1 działa na podobnej zasadzie, z tym że jest nieco bardziej skomplikowany. Dlaczego? Dość szybko okazało się, że MD5 nie jest całkiem bezpieczny. Co to znaczy i jak można atakować taki algorytm? Próba znalezienia przeciwobrazu jakiegoś klucza *z* (czyli tekstu *x,* dla którego *H*(*x*) = *z*), tzw. *preimage attack*, jest bardzo trudna i jak na razie pod tym względem MD5 trzyma się świetnie. Dużo łatwiej znaleźć kolizję, czyli jakiekolwiek dwa ciągi *x* i *y*, dla których *H*(*x*) = *H*(*y*). Jedna ze sztuczek opiera się na znanym paradoksie urodzin: wystarczą 23 osoby, aby prawdopodobieństwo tego, że któreś dwie z nich mają urodziny tego samego dnia, przekroczyło 50%. Ogólniej, jeżeli mamy próbki przyjmujące *M* wartości, to wystarczy przetestować około

$$
q \approx \sqrt{2M\ln 2} \approx 1{,}17\sqrt{M}
$$

z nich, aby z prawdopodobieństwem co najmniej 1*/*2 trafić na dwie próbki o tej samej wartości (dla *M* = 365 mamy *q* = 23). Wynika stąd, że dla 128-bitowej funkcji skrótu, po przejrzeniu około  $\sqrt{2^{128}} = 2^{64}$  tekstów, z dużym prawdopodobieństwem trafimy na kolizję. Przeprowadzenie 2 <sup>64</sup> testów to spory, ale dziś już wyobrażalny nakład obliczeń. Dla SHA-1 trzeba b y wykonać około  $\sqrt{2^{160}} = 2^{80}$  prób, co, jak się obecnie przewiduje, nie będzie wykonalne jeszcze przez kilka lat.

Ta metoda jest dość uniwersalna, ale funkcja MD5 "padła" zupełnie inaczej, przy użyciu technik dobranych specjalnie pod jej kątem. Wang, Yu i Yin w latach 1995–2006 wypracowali heurystyki, dzięki którym znaleźli przykłady kolizji dla MD5. Była to bardzo żmudna praca, polegająca na dokładnym śledzeniu przepływu bitów w kolejnych rundach mieszania, a dziś pomysły te zostały rozwinięte i w sieci można znaleźć programy, które generują w kilka sekund ciągi o kolidujących kluczach. Co gorsza (i to jest właśnie naprawdę niebezpieczne!), mając dane dwa ciągi bitów, na przykład dokumenty PDF lub programy wykonywalne, potrafimy nieznacznie, w sposób niezauważalny dla człowieka, zmodyfikować każdy z nich tak, aby sumy MD5 nowych plików były równe. Daje to możliwość podrabiania dokumentów i podmieniania programów (na przykład na złośliwe) w sposób niewykrywalny przy użyciu sumy MD5. Jest to tym bardziej niebezpieczne, że tzw. podpisy cyfrowe są często stosowane nie

w odniesieniu do całych dokumentów, a jedynie do ich skrótów, bo tak jest szybciej (ta technika nosi nazwę "hash then sign"). Przez to podpis może być wykorzystany przez fałszerza dokumentu wbrew intencjom podpisującego. Więcej na ten temat można poczytać na stronie [1], gdzie znaleźć można także przykład takiego fałszerstwa: dwa pliki PS o bardzo różnej treści i tym samym skrócie MD5.

Algorytm SHA-1 pozostaje póki co bezpieczny, choć powstały techniki ataku wymagające znacznie mniej niż  $2^{80}$  testów. Próby takie są podejmowane, ale kolizje znaleziono na razie jedynie dla uproszczonych wersji tego algorytmu. Istnieje także nowszy standard, SHA-2, którego różne wersje generują klucze 224, 256, 384 i 512-bitowe. Stopień skomplikowania tego algorytmu jest jeszcze większy niż w przypadku MD5 i SHA-1; występują w nim także różne dziwne stałe, na przykład części ułamkowe liczb postaci *√*<sup>3</sup> *p*, gdzie *p* jest liczbą pierwszą. W związku z zagrożeniami atakami National Institute of Standards and Technology (NIST, amerykańska jednostka rządowa zajmująca się między innymi standaryzacją) zaleca całkowitą rezygnację z MD5 na rzecz SHA-1, a po roku 2010 rezygnację z SHA-1 na rzecz wariantów SHA-2. Nie będzie to takie proste, bo SHA-1 jest dziś częścią powszechnie używanego standardu podpisów cyfrowych Digital Signature Standard.

Niedawno (w listopadzie 2007) NIST ogłosił konkurs na nową funkcję skrótu, która zastąpi MD5 i warianty SHA. Będzie ona nosiła nazwę SHA-3. Kandydatury można zgłaszać do 31 października 2008 roku, po czym, po czterech latach przeznaczonych na kolejne rundy publicznej dyskusji, nowy standard ma zostać wybrany i ogłoszony w 2012 roku. Projekty muszą zawierać dokładną specyfikację wraz z implementacją oraz uzasadnienie takiej a nie innej konstrukcji algorytmu, doboru parametrów i stałych oraz, w miarę możliwości, analizę odporności na różne rodzaje ataków. Nowa funkcja musi być zdolna do generowania skrótów o długościach 224, 256, 384 i 512 bitów. Podstawowymi kryteriami decydującymi o wyborze zwycięzcy będą: bezpieczeństwo, koszt czasowy i pamięciowy obliczania funkcji oraz dodatkowe cechy algorytmu, takie jak np. łatwość wykonania równoległego.

# **Zadania** *Redaguje Ewa CZUCHRY*

**F 715.** Dwie gwiazdy okrążają wspólny środek masy ze stałymi co do wartości prędkościami liniowymi *v*<sup>1</sup> i *v*<sup>2</sup> oraz okresem *T*. Znaleźć masy gwiazd oraz odległość między nimi.

Rozwiązanie na str. 8

**F 716.** Dwie gwiazdy *A* i *B* o masie *M* każda, znajdujące się w stałej odległości *r*, pod działaniem wzajemnego przyciągania grawitacyjnego poruszają się po orbitach kołowych. W pewnej nieznanej odległości od gwiazd, w tej samej płaszczyźnie, znajduje się lekka planeta *C*. Znaleźć tę odległość, wiedząc, że *AC* = *BC* = *x*, oraz że rozmiary trójkąta *ABC* nie zmieniają się w czasie ruchu układu. Rozwiązanie na str. 9

#### *Redaguje Waldemar POMPE*

**M 1204.** Każdy punkt okręgu pomalowano na jeden z dwóch kolorów. Wykazać, że istnieje trójkąt równoramienny wpisany w ten okrąg, którego wszystkie wierzchołki mają ten sam kolor.

Rozwiązanie na str. 10

**M 1205.** Punkty *P* i *Q* leżą odpowiednio na bokach *AB* i *AD* kwadratu *ABCD,* przy czym *AP* = *DQ* (rysunek). Obliczyć  $\angle$ *PBQ* +  $\angle$ *PCQ* +  $\angle$ *PDQ*.

Rozwiązanie na str. 11

**M 1206.** Rozstrzygnąć, czy istnieje takich 100 liczb naturalnych  $a_1, a_2, \ldots, a_{100}$ , że dla dowolnych $i \neq j$ liczba $a_i^2$ jest podzielna przez $a_j,$ a liczba $a_i$ nie jest podzielna przez *a<sup>j</sup>* .

Rozwiązanie na str. 15

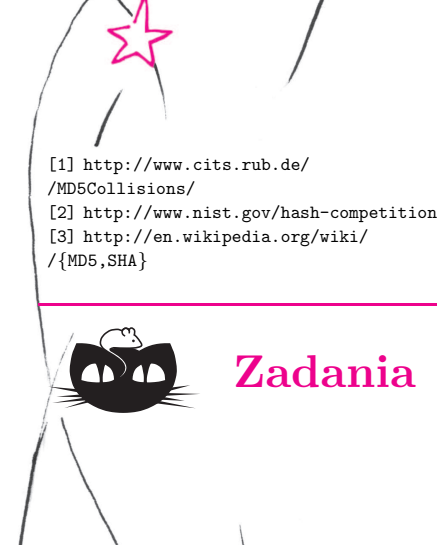

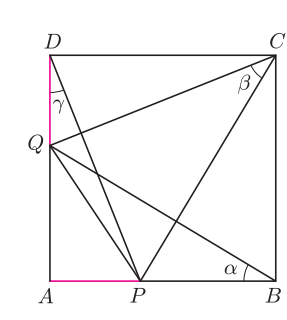

# **O cyklach Hamiltona w grafach powstałych z drzew**

Praca nagrodzona srebrnym medalem na XXIX Konkursie Uczniowskich Prac z Matematyki, Warszawa 2007. Rozszerzona wersja tej pracy została zakwalif ikowana do f inału Konkursu Prac Młodych Naukowców Unii Europejskiej w Kopenhadze.

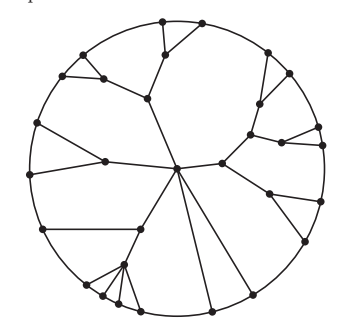

Rys. 1. Przykład grafu Halina.

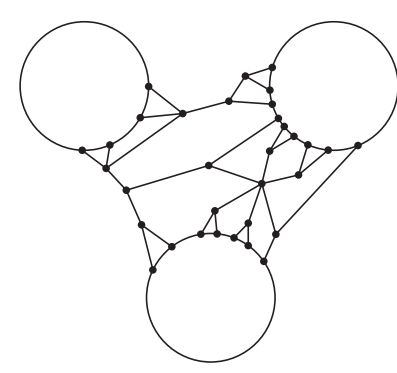

Rys. 2. Przykład uogólnionego grafu Halina stopnia 3.

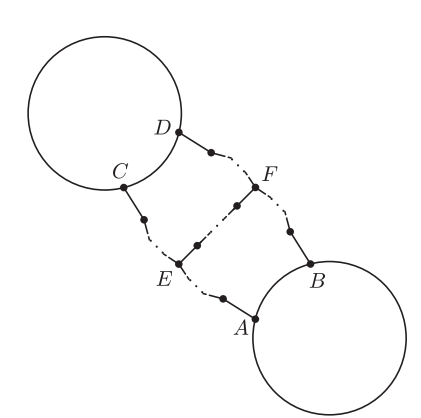

Rys. 3

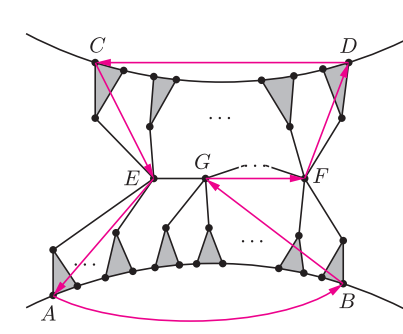

Rys. 4. Etapy budowania cyklu Hamiltona w uogólnionym grafie Halina stopnia 2. Zacieniowane trójkąty symbolizują drzewa.

# *Magdalena BOJARSKA*

Moja praca dotyczy teorii grafów. Na początek przypomnę pewne pojęcia tej teorii. *Drzewo* jest to spójny graf bez cykli. *Liściem* drzewa nazywamy wierzchołek stopnia 1, czyli taki, z którego wychodzi dokładnie jedna krawędź. *Węzłem* drzewa nazywamy każdy wierzchołek drzewa, który nie jest liściem. Przypomnijmy też, że *cykl Hamiltona* jest to cykl, który przechodzi dokładnie jeden raz przez każdy wierzchołek grafu. W mojej pracy zajmowałam się szukaniem cykli Hamiltona w grafach Halina oraz uogólnionych grafach Halina. *Grafem Halina* nazywamy graf powstały w wyniku połączenia cyklem liści drzewa, w którym stopień każdego węzła drzewa jest równy co najmniej 3. Umówmy się zatem, że liściem w grafie Halina będziemy nazywać każdy wierzchołek, który był liściem w drzewie, z którego powstał graf, natomiast węzłem każdy inny wierzchołek.

W mojej pracy dowodzę, że w każdym grafie Halina istnieje cykl Hamiltona. Pokażę teraz szkic dowodu tego twierdzenia, który przeprowadzę przez indukcję względem liczby węzłów grafu. Przyjmijmy, że twierdzenie jest prawdziwe dla każdego grafu o *n* węzłach. Niech graf *G* będzie grafem Halina o *n* + 1 węzłach. Można udowodnić, że wśród węzłów tego grafu istnieje taki, który sąsiaduje z dokładnie jednym innym węzłem, a pozostałe wychodzące z niego krawędzie prowadzą do liści. Usuwając teraz wszystkie liście sąsiadujące z takim wierzchołkiem, spowodujemy, że on sam stanie się liściem, a zatem umieszczamy go na okręgu. Na mocy założenia indukcyjnego w tak powstałym grafie istnieje cykl Hamiltona. Następnie przywracamy usunięty fragment i na mocy nietrudnych do wymyślenia konstrukcji budujemy cykl Hamiltona w wyjściowym grafie *G* na podstawie tego istniejącego w grafie o *n* węzłach. Dokończenie dowodu pozostawiam Czytelnikowi.

*Uogólnionym grafem Halina stopnia n* nazywamy płaski graf powstały poprzez umieszczenie liści pewnego drzewa (każdy węzeł tego drzewa ma stopień co najmniej 3) na *n* rozłącznych okręgach, leżących na zewnątrz siebie. Naturalnym uogólnieniem rozważanego powyżej problemu jest pytanie, czy istnieje cykl Hamiltona w uogólnionych grafach Halina. Mnie udało się znaleźć warunek konieczny i dostateczny na istnienie cyklu Hamiltona w uogólnionych grafach Halina stopnia 2. Otóż:

# *W uogólnionym grafie Halina stopnia* 2 *istnieje cykl Hamiltona wtedy i tylko wtedy, gdy w grafie tym nie istnieje wierzchołek rozspajający.*

Tak jak poprzednio, pokażę tutaj jedynie szkic dowodu. Jeżeli w grafie istnieje wierzchołek rozspajający, czyli taki, którego usunięcie powoduje rozpad grafu na co najmniej 2 części, to teza jest oczywista – w grafie nie może istnieć cykl Hamiltona. Ten warunek jest powszechnie znany i odnosi się do wszystkich grafów. Jeżeli natomiast w uogólnionym grafie Halina stopnia 2 nie istnieje wierzchołek rozspajający, to można udowodnić, że w każdym takim grafie można znaleźć ścieżki *AC*, *BD* i *EF* pokazane na rysunku 3, przy czym każdy wierzchołek należący do którejś z tych ścieżek jest korzeniem drzewa, którego wszystkie liście leżą na jednym z okręgów (jeden wierzchołek może być korzeniem kilku drzew), a także żadne liście nie leżą na dłuższych łukach *AB* i *CD*. Następnie przez *G* oznaczmy wierzchołek sąsiadujący z wierzchołkiem *E* na ścieżce *EF*. Załóżmy również, że węzeł *G* jest korzeniem drzewa o liściach na okręgu, do którego należą liście *A* i *B*. Wtedy zaczynamy cykl Hamiltona w wierzchołku *B*. Następnie przez wszystkie wierzchołki (z wyjątkiem korzeni) drzew, których liście leżą na łuku *AB*, aż do ostatniego drzewa o korzeniu w węźle *G*, przechodzimy do wierzchołka *G* (w pracy dowodzę, że takie przejście jest możliwe). Następnie, po ścieżce *EF*, z wierzchołka *G* do *F*, dalej do liścia *D*, z liścia *D*, przez wszystkie wierzchołki należące do drzew, których liście leżą na łuku *CD* do liścia *C*, z wierzchołka *C* do liścia *A* i, zamykając cykl, do *B* krawędzią bezpośrednio łączącą liście *A* i *B* (rys. 4). W ten sposób pokazałam konstrukcję cyklu Hamiltona w uogólnionym grafie Halina stopnia 2.

# **O rodzinach zamkniętych na sumy teoriomnogościowe**

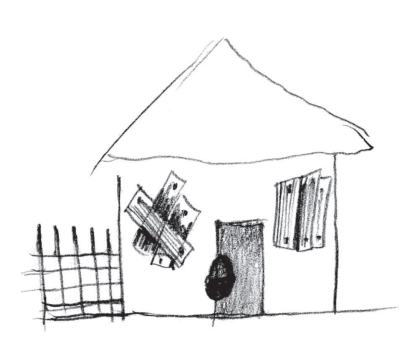

*Adam DZEDZEJ* \* Rozważmy skończoną rodzinę zbiorów *<sup>A</sup>*. Przypuśćmy, że zbiory należące do tej rodziny mogą być nieskończone. Powiemy, że rodzina *A rozróżnia* dwa dane elementy, jeśli istnieje zbiór  $A \in \mathcal{A}$ , który zawiera jeden z tych elementów, a nie zawiera drugiego. W naszych rozważaniach będziemy utożsamiać punkty, których rodzina nie rozróżnia, zatem możemy założyć, że nasz świat ( $\bigcup \mathcal{A}$ ) jest skończony. Na przykład, jeśli rozważymy rodzinę osi układu współrzędnych w <sup>R</sup><sup>3</sup> , to możemy ją utożsamić z rodziną *{*1*,* 2*}*, *{*1*,* 3*}*, *{*1*,* 4*}*, gdzie 1 odpowiada początkowi układu współrzędnych.

> Powiemy, że rodzina *A* jest *zamknięta na sumowanie*, jeżeli wraz ze zbiorami *A* i *B* do rodziny należy także *A ∪ B*. Rodzina jest *nietrywialna*, jeżeli jej elementem jest jakiś niepusty zbiór. W 1979 roku została postawiona przez Petera Frankla następująca

> **Hipoteza** (Union-Closed Sets Conjecture). Jeśli *A* jest nietrywialną rodziną zamkniętą na sumowanie, to istnieje element  $x \in \bigcup A$ , który należy do przynajmniej połowy zbiorów z *A*.

Mimo prostego sformułowania do dziś nikt nie wie, jak zabrać się do dowodu tej hipotezy. Jak to więc często bywa z problemami kombinatorycznymi, można ścigać się w częściowych wynikach. Dwa parametry, które się do tego nadają są oczywiste. Pierwszy to liczba zbiorów w *A*, a drugi |∪*A*|. Wiadomo, że hipoteza zachodzi, jeśli rodzina *A* składa się z nie więcej niż 48 zbiorów. Ostatnio I. Bošnjak i P. Marković udowodnili hipotezę przy założeniu  $|\bigcup \mathcal{A}| \leqslant 11$ . A zatem jeśli hipoteza jest fałszywa, to najmniejszy kontrprzykład musi żyć na zbiorze minimum 12-elementowym i sama rodzina musi składać się z co najmniej 49 zbiorów.

Jeżeli do rodziny *A* należy zbiór jednoelementowy *{x}*, to zbiorów, do których należy *x* jest co najmniej połowa (ćwiczenie!). Podobnie jeżeli do rodziny należy jakiś zbiór dwuelementowy *{x, y}*, to dobrym wyborem będzie *x* lub *y*. Dalej już nie jest tak prosto. Istnieje taka rodzina *A*, do której należy zbiór *{x, y, z}*, ale żaden z elementów *x, y, z* nie jest elementem połowy zbiorów z *A* (ćwiczenie: znaleźć taki przykład).

T. P. Vaughan zaproponowała definicję rodziny FC (od Frankl Conjecture). Rodzina *F* jest FC, jeśli jest zamknięta na sumowanie i ma następującą własność:

*dla każdej rodziny A zamkniętej na sumowanie, jeśli A zawiera*  $F$ *, to pewien element*  $\bigcup F$  *należy do co najmniej połowy zbiorów z A.*

Nietrudno zauważyć, że jeśli rodzina zamknięta na sumowanie zawiera jakąś rodzinę FC, to spełnia hipotezę Frankla. Wiemy już, że rodziny *{∅, {x}}* oraz *{∅, {x, y}}* są rodzinami FC. Można myśleć o poszukiwaniu innych takich minimalnych rodzin FC. Kilka z nich, to:

- *•* zbiór czteroelementowy wraz z trzema swoimi podzbiorami trzyelementowymi,
- *•* zbiór pięcioelementowy wraz ze wszystkimi swoimi podzbiorami czteroelementowymi,
- *•* dowolne trzy podzbiory trzyelementowe zbioru pięcioelementowego i wszystkie ich sumy,
- *•* rodzina *{∅, {a, b, c}, {a, d, e}, {b, c, d, e}, {a, b, c, d, e}}*,
- *•* dowolne cztery podzbiory czteroelementowe zbioru sześcioelementowego i wszystkie ich sumy.

R. Morris proponuje zawody w poszukiwaniu liczb  $FC(k, n)$   $(k < n)$ . Sa to minimalne liczby takie, że rodzina generowana przez *F C*(*k, n*) dowolnych podzbiorów *k*-elementowych zbioru *n*-elementowego jest rodziną FC. Czytelnik sam zauważy, że  $FC(1, n) = FC(2, n) = 1$ . Z przykładu powyżej wynika,  $\text{z}$ e  $FC(3, 4) = 3$ . R. Morris znalazł wszystkie rodziny FC na zbiorze pięcioelementowym (jest 6 takich, które nie zawierają mniejszej rodziny FC). Z jego pracy wynika,  $\text{z}$ e  $FC(3, 5) = 3$ ,  $FC(4, 5) = 5$  i  $FC(3, 6) = 4$ . Pokazuje też, że jeśli *n* ≥ 2*k* − 2, to liczba  $FC(k, n)$  rzeczywiście istnieje. To znaczy, że rodzina wszystkich podzbiorów *k*-elementowych zbioru *n*-elementowego jest FC, a tym samym  $FC(k, n) \leqslant \binom{n}{k}$ . Dla kilku małych liczb znane są trochę lepsze oszacowania:

- $\bullet$  7  $\leqslant$  *FC*(4*,* 6)  $\leqslant$  8,
- $FC(3, 7) \le 6$ ,
- $FC(4, 7) \le 18$ ,
- $\bullet$   $\lfloor \frac{n}{2} \rfloor + 1 \leqslant FC(3, n) \leqslant \frac{2n}{3}$ , dla  $n \geqslant 4$ .

Wracając do właściwej hipotezy dodajmy, że dla dużych rodzin też niewiele wiadomo. E. Knill podał argument, z którego wynika, że dla rodziny złożonej z *n* zbiorów istnieje element, który należy do co najmniej

$$
\frac{n-1}{\log_2 n}
$$

z nich. P. Wójcik poprawił ten wynik ale praktycznie tylko o stały czynnik. Pokazał, że dla rodziny *n* zbiorów istnieje element, który należy do więcej niż

$$
\frac{1 + o(1)}{\log_2 \frac{4}{3}} \frac{n}{\log_2 n} > \frac{2,40942n}{\log_2 n}
$$

spośród nich.

*∗* Instytut Matematyki, Uniwersytet Gdański

# **Chaos, widzę chaos...**

# *Karolina KIELAK* \*

W *Delcie* 6(2007) E. Krępska pisała o chaosie pojawiającym się przy przekształcaniu odcinka w odcinek. Tym razem zajmiemy się przekształceniami działającymi na ciągach na przykładzie przekształcenia Bernoulliego. Jak pokażemy, można łatwo udowodnić, że jest ono "chaotyczne". Tylko – co to właściwie znaczy?

Cierpliwości. Zajmijmy się najpierw samym kandydatem. Przekształcenie Bernoulliego działa na nieskończonych ciągach  $a = (a_1, a_2, a_3, \ldots)$ , gdzie *a*<sub>*i*</sub> ∈ {0*,* 1}. Dziedziną jest więc zbiór *A* = {(*a*<sub>1</sub>*, a*<sub>2</sub>*, a*<sub>3</sub>*, . . .*) : *a*<sub>*i*</sub> ∈ {0*,* 1}*, i* ∈ N}; element *a ∈ A* będziemy nazywali punktem. W zbiorze *A* odległość między dwoma punktami mierzymy za pomocą wzoru

$$
d(a, b) = \sum_{i=1}^{\infty} \frac{|a_i - b_i|}{2^i}
$$

*.*

Przekształcenie Bernoulliego, oznaczone jako  $\sigma: A \rightarrow A$ , "obcina" pierwszy wyraz, czyli  $\sigma(a_1, a_2, a_3, \ldots) = (a_2, a_3, \ldots)$ . Przykładowo:

 $\sigma(0, 1, 0, 0, 1, 0, 1, 1, \ldots) = (1, 0, 0, 1, 0, 1, 1, \ldots)$ .

Ponadto jest ono ciągłe.

Dzięki temu, że po wykonaniu przekształcenia Bernoulliego dostajemy punkt należący do jego dziedziny, możemy badać jego iteracje, czyli złożenia z nim samym. Na przykład, podwójna iteracja na punkcie *a*, oznaczana jako *σ* 2 (*a*), jest równa *σ*(*σ*(*a*)). Mówimy, że punkt *a* jest okresowy o okresie *k*, jeśli po wykonaniu *k*-krotnej iteracji dostajemy ten sam punkt. Wszystkie punkty, które otrzymamy z *a,* wykonując kolejne przekształcenia, nazywamy orbitą punktu *a*.

Musimy powiedzieć jeszcze o jednej rzeczy – co to znaczy, że przekształcenie jest chaotyczne? Istnieje wiele różnych definicji. Autorem jednej z nich, obecnie najbardziej popularnej, jest Robert L. Devaney. Mówimy, że przekształcenie jest chaotyczne, jeśli spełnia trzy warunki:

- *•* zbiór punktów okresowych jest gęsty w dziedzinie,
- *•* istnieje orbita gęsta w dziedzinie,
- *•* jest wrażliwe na małe zmiany warunków początkowych (czyli punktu, z którego startujemy).

Trzeci warunek należy rozumieć w ten sposób, że możemy wybrać taką odległość, iż gdy weźmiemy dwa bliskie punkty, to w wyniku wielokrotnego działania przekształcenia po jakimś czasie będą one od siebie oddalone przynajmniej o tę stałą. Jest to właśnie przyczyna problemów z symulacjami modeli i obserwacjami przyrody, bo pomiary warunków początkowych czy obliczenia komputerowe obarczone są zawsze błędem (dysponujemy tylko przybliżeniem dokładnej wartości), który może wywołać duże zmiany wyników w stosunku do przewidywanych. Zwróćmy uwagę, że ta definicja opisuje układy, które są rządzone przez prawo w pełni deterministyczne, tj. takie, że gdy znamy dokładnie warunki początkowe, to umiemy opisać całą ewolucję układu, natomiast fizyk, biolog czy ekonomista nigdy tak dokładnej wiedzy nie posiada i z tego powodu obserwuje zachowania w praktyce nieprzewidywalne.

Pokażemy teraz, że nasze przekształcenie spełnia wymienione warunki. Zauważmy najpierw, że punktami okresowymi są ciągi zbudowane z powtarzającego się bloku znaków. Długość tego bloku jest okresem punktu. Przykładowo, jeśli punkt  $(a_1, a_2, a_3, a_4, a_5, \ldots)$  ma okres 3, to skoro

$$
\sigma^3(a_1, a_2, a_3, a_4, a_5, \ldots) = (a_4, a_5, a_6, a_7, a_8, \ldots),
$$

musi zachodzić  $a_4 = a_1$ ,  $a_5 = a_2$ ,  $a_6 = a_3$ ,  $a_7 = a_4 = a_1$  itd.

Musimy pokazać, że dowolnie blisko każdego ciągu *s ∈ A* istnieje punkt okresowy. Weźmy więc *ε >* 0 oraz ustalmy *n* spełniające nierówność 2*−<sup>n</sup> < ε*.

Choć już w mitologii napisano "na początku był chaos", w matematyce pojawił się on dopiero w drugiej połowie ubiegłego stulecia.

Gęstość zbioru *X* w *Y* oznacza, że dowolnie blisko każdego punktu należącego do *Y* znajdują się punkty ze zbioru *X*.

*∗* studentka, Wydział Matematyki, Informatyki i Mechaniki, Uniwersytet Warszawski

Niech *s* = (*s*1*, s*2*, s*3*, . . .*). Bystry Czytelnik może zgadnąć, jaki jest punkt okresowy bliski *s*, jeśli zastanowi się nad definicją odległości w przestrzeni *A*. Waga, z jaką wliczamy różnice na kolejnych miejscach badanych ciągów, jest coraz mniejsza. Oznacza to, że ciągi, które są blisko, nie mogą się różnić na miejscach początkowych. Wybierając  $t = (s_1, s_2, \ldots, s_n, s_1, s_2, \ldots)$ , dostaniemy *d*(*s, t*) *<* 2 *<sup>−</sup><sup>n</sup> < ε*. Dostaliśmy więc jawny wzór na punkt okresowy dowolnie bliski dowolnego *s*, co właśnie oznacza gęstość zbioru punktów okresowych w dziedzinie.

Ciekawe, czy tak samo łatwo uda się nam znaleźć gęstą orbitę? Z jakiego ciągu musimy wystartować, żeby przez obcinanie pierwszych miejsc "podejść blisko" do każdego ciągu w dziedzinie? Chwila namysłu pozwala stwierdzić, że ten punkt musi mieć "zapisany" w sobie początek każdego możliwego punktu, czyli ciąg zer i jedynek o każdej długości. Uporządkujmy więc wszystkie skończone ciągi zerojedynkowe tak, aby były coraz dłuższe – najpierw jednoelementowe, czyli 0 i 1, potem dwuelementowe, czyli 00, 01, 10, 11, i tak dalej. Dostajemy

 $s^* = (0, 1, 0, 0, 0, 1, 1, 0, 1, 1, 0, 0, 0, 0, 0, 1, 0, 1, 0, 1, 0, 0, 0, 1, 1, 1, 0, 1, 1, 1, 0, 1, 1, 1, 0, 0, 0, 0, ...)$ 

Jeśli *s ∈ A*, to znajdziemy takie *r*, że *d*(*σ r* (*s ∗* )*, s*) *<* 2 *<sup>−</sup><sup>n</sup> < ε*. Rzeczywiście, obcinając kolejne pierwsze liczby, otrzymamy początek dowolnego ciągu, czyli – zapisując formalnie – kolejne iteracje wykonywane na *s ∗* tworzą gęstą orbitę.

Zostało nam sprawdzenie wrażliwości na małe zmiany warunków początkowych – weźmy więc takie *s, t ∈ A*, że *d*(*s, t*) *< ε* i sprawdźmy, czy zawsze istnieje takie *m*, że po *m* iteracjach obrazy tych punktów będą daleko od siebie.

Z poprzednich rozważań wiemy już, że takie punkty powinny mieć na początku takie same wyrazy, a potem różne, czyli, na przykład,  $t_i = s_i$  dla  $i = 1, \ldots, n$ , a następnie  $t_{n+1} = 1 - s_{n+1}$ . Wtedy  $d(t, s) < \varepsilon$ , ale  $d(\sigma^{n+1}(t), \sigma^{n+1}(s)) \geq 1$ . Przeprowadzenie rachunków pozostawiamy Dociekliwemu Czytelnikowi.

To jest już cały dowód – pokazaliśmy, że badane przekształcenie jest chaotyczne.

Podobnie łatwo można pokazać ciągłość tego przekształcenia. Dokładnemu Czytelnikowi proponujemy zastanowić się, w jaki sposób można oszacować  $d(\sigma(s), \sigma(t))$  przez  $d(s, t)$ .

To jest właśnie chaos w rozumieniu matematyka. Okazuje się, że można go zobaczyć na własne oczy*. . .* Nie było tak strasznie, prawda?

# **Laboratorium Tatrzańskie (2)** *Grzegorz DERFEL*

# **Deszcz padający do góry** *Instytut Fizyki, Politechnika Łódzka*

Klimat tatrzański charakteryzuje się znaczną wilgotnością. Woda w stanie ciekłym występuje w atmosferze w postaci opadów, mgieł i oczywiście chmur. Gwałtowne, choć krótkotrwałe ulewy są spektakularne (i łatwiejsze do zaakceptowania niż trzydniowy kapuśniaczek). Łatwo zauważyć, że duże krople opadające podczas takich nawałnic uderzają w ziemię ze znacznie większą prędkością niż drobne kropelki mżawki. Zdarza się, że bardzo drobne, lecz jeszcze dostrzegalne gołym okiem kropelki, tworzące "gruboziarnistą" mgłę, unoszą się długo w powietrzu i trudno stwierdzić ich opadanie. Mleczne tumany, które unoszą się nad górskimi grzbietami, utworzone są z drobniutkich kropelek, których ruchem rządzą przede wszystkim wiatr i prądy powietrzne, a nie siła grawitacji. W Tatrach pogoda zmienia się dynamicznie,

więc można być świadkiem wszystkich tych efektów podczas jednej wycieczki.

Powyższe zestawienie pokazuje, że prędkość ruchu kropel względem powietrza, jaką obserwujemy przy opadaniu w pobliżu gruntu, zależy od ich promienia. Jest to przejawem prawidłowości polegającej na tym, że siła oporu lepkiego *F,* jakiego doznaje kropla ze strony powietrza, rośnie z jej prędkością *v.* Dla małych kropelek i niewielkich prędkości zależność ta jest dobrze opisana wzorem Stokesa:  $F(v) = 6\pi \mu r v$ , gdzie *µ* jest współczynnikiem lepkości dynamicznej powietrza ( $\mu = 1.78 \cdot 10^{-5} \text{ Ns/m}^2$  przy 20<sup>°</sup>C). Siła ta działa przeciwnie do prędkości i wraz z ciężarem decyduje o ruchu kropli względem powietrza. (Pomijamy tu wypór, jaki działa na kroplę zanurzoną w powietrzu,

Stąd:

#### **Rozwiązanie zadania F 715.** Gwiazdy poruszają się po okręgach o promieniach *r*<sup>1</sup> i *r*2. Te okręgi mają wspólny środek, jest nim środek masy układu. Odległość między gwiazdami jest więc stale równa *r*<sup>1</sup> + *r*2. Zatem:

$$
\frac{m_{1,2}v_{1,2}^2}{r_{1,2}} = G \frac{m_1 m_2}{(r_1 + r_2)^2},
$$
  

$$
r_{1,2} = \frac{v_{1,2}}{\omega} = \frac{T}{2\pi} v_{1,2}.
$$
  

$$
r_1 + r_2 = \frac{T}{2\pi} (v_1 + v_2),
$$
  

$$
m_{1,2} = \frac{T v_{2,1}}{2\pi G} (v_1 + v_2)^2.
$$

 $(a)$  $(b)$  $(c)$ 

ponieważ jest on trzy rzędy wielkości mniejszy niż ciężar *G* = (4*/*3)*πr*3*γ*, gdzie *γ* jest ciężarem właściwym wody.)

Ruch kropli deszczu w jej pionowym locie ku ziemi jest ruchem zmiennym opisanym równaniem Newtona *ma* = *G − F*(*v*). Ponieważ przyspieszenie jest pochodną prędkości względem czasu, *a* = d*v/*d*t*, więc równanie to określa prędkość jako funkcję czasu. Jego rozwiązanie pokazuje, że po dostatecznie długim czasie prędkość każdej spadającej kropli ustala się i przyjmuje wartość zależną od promienia, *v<sup>∞</sup>* = (2*γ/*9*η*)*r* 2 . Można uznać, że czas lotu kropli ku ziemi spełnia ten warunek i przyjąć, że ruch jej jest jednostajny, co oznacza praktyczne zrównanie wartości sił *F* i *G.* Z równości tej wynika, że prędkość tego ruchu rośnie ze wzrostem rozmiaru kropli. Dla bardzo małych kropelek jest ona proporcjonalna do kwadratu promienia. Tłumaczy to wymienioną na wstępie różnicę między rzęsistym a drobnym deszczem, oraz fakt, że kropelki mgły opadają nadzwyczaj powoli. Szczególne zjawisko można zaobserwować na zboczu góry, gdy wiatr wieje ku grani. Szybko wznoszące się powietrze porywa nawet znaczne krople, ponieważ siła oporu przewyższa ich ciężar. Wynikiem jest deszcz unoszący się do góry.

Takiemu samemu prawu podlegają wszelkie inne cząstki w powietrzu. A więc za przebiegającymi przez piaszczystą drogę owieczkami długo unosi się tuman kurzu, podczas gdy piach wzbity przez nie w powietrze opada niemal natychmiast. (Zwróćmy też uwagę, że na filmach nakręconych na Księżycu widać, jak pył wzbity przez poruszających się kosmonautów opadał szybko – ale to już inne Laboratorium.)

# **Gloria**

Powszechnie znane zjawiska optyczne powstające w atmosferze (np. tęczę, halo i wieńce) można zaobserwować niezależnie od ukształtowania terenu. W górach natomiast możemy być świadkami wyjątkowego efektu zwanego widmem Brockenu lub glorią. Powstaje ono wtedy, gdy Słońce oświetla chmurę lub mgłę znajdującą się poniżej nas, tak że pada na nią nasz cień. Najdogodniejsze po temu warunki istnieją, kiedy stoimy na grani lub szczycie, a wiatr utrzymuje mgłę po nieoświetlonej stronie grzbietu. Każdy obserwator widzi wokół cienia swojej głowy tęczowy okrąg. W dobrych warunkach wszystkie barwy widma występują dwu- lub trzykrotnie. Cień całej postaci jest zwykle zniekształcony przez perspektywę. (W Internecie można łatwo znaleźć liczne efektowne zdjęcia glorii.)

Zjawisko to nie jest tak elementarne jak pozostałe efekty opisane w obu częściach tego artykułu, jednak robi tak duże wrażenie, że warto o nim wspomnieć i warto poszukiwać sytuacji, w których może powstać. Jego fizyczne wytłumaczenie do dziś nastręcza trudności badaczom zjawisk optycznych w atmosferze. Gloria występuje, gdy krople są bardzo małe, takie jak te, z których utworzone są chmury, tj. o średnicy mniejszej niż około 20  $\mu$ m. Uważa się, że w powstaniu glorii zasadniczą rolę odgrywa zjawisko propagacji tzw. fal powierzchniowych. Fale świetlne, które padają stycznie na kroplę wody, po załamaniu wchodzą do niej, odbijają się raz, a następnie jako fale powierzchniowe ślizgają się po powierzchni kropli, zanim wyjdą na zewnątrz. Rysunek pokazuje przykład dwóch promieni, wzdłuż których takie fale padają na dwa końce pewnej średnicy kropli. Różnią się one długością łukowatych odcinków przebytych po powierzchni kropli. Po wyjściu fale te biegną w jednym kierunku i interferują. (Wszystkie fale opuszczające w ten sposób kroplę i podążające w różnych kierunkach tworzą front falowy w kształcie wycinka torusa.) Wynik wspomnianej interferencji zależy od różnicy faz, a ta z kolei od kąta między kierunkami promieni padających i wychodzących. Przy pewnych wartościach tego kąta następuje wzmocnienie fali o danej długości. Dzięki symetrii kropel wzmocnione światło o barwie odpowiadającej tej fali dociera do obserwatora od miejsc położonych wzdłuż kierunków tworzących stożka o wierzchołku w jego oku i osi równoległej do promieni padających od Słońca. Dlatego tam właśnie widzimy barwny pierścień. Pierścienie są wyraźne, jeśli krople mają mało zróżnicowane rozmiary. W przypadku najmniejszych kropli wewnętrzna średnica kątowa glorii może wynosić około 5*◦ ,* a zewnętrzna sięga około 20*◦* . Duże krople wytwarzają mniejszą glorię.

# **Kosmiczna depresja czy akceleracja, czyli o interpretacji danych obserwacyjnych** *Krzysztof BOLEJKO* \*

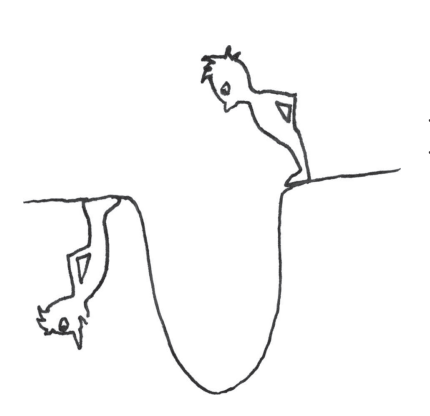

$$
\mathbf{C}^{\mathbf{C}}
$$

**Rozwiązanie zadania F 716.** Gwiazdy okrążają środek masy, znajdujący się w połowie odległości między nimi. Powtarzając rachunki z zadania 715, otrzymujemy, że ich prędkość kątowa wynosi

 $\omega_1 = \sqrt{2GM/r^3}.$ 

Prędkość kątowa planety wynosi natomiast

 $\omega_2 = \sqrt{2GM/x^3},$ przy czym przyjęliśmy, że planeta okrąża jednocześnie każdą z gwiazd i przyrównaliśmy wartości wynikającej z tego ruchu siły odśrodkowej oraz siły przyciągania grawitacyjnego między planetą i każdą z gwiazd. Z powyższych dwóch wzorów otrzymujemy *x* = *r*. Części warunków zadania odpowiada jeszcze przypadek *x* = *r/*2, zachodzący, gdy planeta znajduje się w punkcie,

wokół którego obracają się dwie gwiazdy. Jednak układ nie tworzy wtedy trójkąta.

Z lekcji fizyki w szkole lub z wykładów na studiach można odnieść wrażenie, że proces poznawczy w nauce odbywa się w sposób bardzo zorganizowany. Mianowicie, od prostych uogólnień danych doświadczalnych przechodzimy do rozbudowanych teorii, sama zaś interpretacja danych empirycznych jest zawsze jednoznaczna i bezwzględnie kształtuje ramy teorii naukowych. W praktyce jednak badania naukowe rządzą się innymi prawami. To prawda, że dane empiryczne kształtują teorie, ale należy mieć świadomość, że interpretacja doświadczeń także zależy od teorii, w ramach których te doświadczenia się analizuje.

Łatwo bowiem zauważyć, że te same obserwacje można interpretować na wiele sposobów. Jest to szczególnie widoczne w astronomii, gdzie nie sposób zaprojektować od początku do końca eksperymentu, a tylko i wyłącznie ma się do czynienia z interpretacją danych obserwacyjnych. Przykładowo, obiektem niebieskim o zmiennej jasności może być zarówno gwiazda zmienna, jak i zaćmieniowy układ podwójny. Dopiero dokładniejsza analiza umożliwia rozróżnienie tych dwóch przypadków. Ale i obecnie trudno jest czasem odróżnić gwiazdy typu W UMa (układ podwójny) od gwiazd typu RRc Lyrae (gwiazdy zmienne). Gdy danych jest zbyt mało lub ich analiza jest szczególnie skomplikowana, różnych interpretacji może być bardzo wiele. Przykładowo, przy analizie obserwacji obiektów rentgenowskich, gdzie należy także uwzględnić zmienną (w zależności od charakteru zjawiska) czułość detektorów, może istnieć bardzo wiele różnych hipotez, które równie dobrze potrafią odtworzyć dane obserwacyjne.

Problem ambiwalentnych interpretacji jest szczególnie wyraźny w kosmologii, gdzie do opisu Wszechświata stosować należy ogólną teorię względności. Teoria Einsteina opisuje związek między geometrią czasoprzestrzeni a zjawiskami fizycznymi w niej zachodzącymi. W ogólnym przypadku równania Einsteina stanowią układ 10 równań różniczkowych cząstkowych, bardzo trudnych do rozwiązania. Z reguły więc przyjmuje się pewne założenia dotyczące geometrii czasoprzestrzeni (np. jednorodność, albo sferyczną lub osiową symetrię) lub własności materii (np. nierotujący pył lub płyn doskonały) albo jedno i drugie. Takie wstępne założenia bardzo upraszczają równania i w niektórych przypadkach prowadzą do otrzymania analitycznych rozwiązań opisujących ewolucję materii. Tak więc zależnie od przyjętych wstępnych założeń rozwiązania równań nie tylko przybierają różną postać, ale zarazem prowadzą do różnych interpretacji tych samych danych obserwacyjnych. Prześledźmy to na przykładzie obserwacji supernowych typu Ia.

Supernowe typu Ia są to wybuchy węglowo–tlenowych białych karłów, których masa na skutek akrecji materii z sąsiadującej gwiazdy przekracza graniczną masę Chandrasekhara. Materia białego karła przestaje wtedy tworzyć stabilną konfigurację, co prowadzi w szybkim tempie do eksplozji całego białego karła. Ponieważ warunki, jakie panują tuż przed wybuchem takich gwiazd, są zbliżone – węglowo–tlenowy biały karzeł o masie Chandrasekhara – obiekty te można traktować jak świece standardowe, a więc obiekty o znanej jasności. Dodatkowo, śledząc przebieg krzywej blasku supernowej Ia, można jeszcze dokładniej oszacować jasność obiektu w chwili wybuchu. Z kolei z tej oszacowanej jasności podczas wybuchu i obserwowanego strumienia można obliczyć odległość supernowej. Podczas obserwacji mierzy się także przesunięcie ku czerwieni. Porównując zależność mierzonej odległości od przesunięcia ku czerwieni z przewidywaną przez model Wszechświata teoretyczną zależnością między tymi wielkościami, można wyznaczyć wolne parametry modelu. I tak, dokonując takiej analizy w ramach jednorodnych modeli Friedmana (są to rozwiązania równań

*<sup>∗</sup>*Centrum Astronomiczne Mikołaja Kopernika, PAN

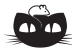

**Rozwiązanie zadania M 1204.** Rozpatrzmy pięciokąt foremny wpisany w dany okrąg. Wówczas pewne trzy wierzchołki tego pięciokąta mają ten sam kolor. Pozostaje zauważyć, że każde trzy wierzchołki pięciokąta foremnego są wierzchołkami trójkąta równoramiennego.

Einsteina oparte na założeniu, że materia we Wszechświecie nie rotuje oraz że jest rozłożona równomiernie i wszędzie ma takie same własności), otrzymuje się, że stała kosmologiczna musi mieć dodatnie wartości, co z kolei implikuje, iż ekspansja Wszechświata przyspiesza.

Jeśli jednak przeprowadzić analizę supernowych w innym modelu niż jednorodny, można otrzymać zupełnie inne wnioski. I tak, rezygnując z założenia o jednorodności, ale utrzymując założenie o izotropowości (co dalej prowadzi do uzyskania ścisłych rozwiązań równań Einsteina), dostaje się sferycznie symetryczny model Lemaitre'a zwany także modelem Lemaitre'a–Tolmana lub Lemaitre'a–Tolmana–Bondiego. Przeprowadzając w nim analizę obserwacji supernowych, można uzgodnić je bez odwoływania się do stałej kosmologicznej. W takim przypadku rozkład materii musi być jednak specyficzny. Mianowicie, gęstość materii musi rosnąć wraz z odległością, co sugeruje, jakobyśmy żyli w centrum wielkiej kosmicznej depresji czy w kosmicznym dole.

Skąd te różnice w interpretacji obserwacji supernowych? Najogólniej rzecz biorąc, pochodzą one stąd, że światło propaguje się w przestrzeni ze skończoną prędkością. Zatem światło wysłane z odległego obiektu, który obserwujemy teraz, musiało zostać wyemitowane odpowiednio dawno. Prowadzi to do dwóch możliwości dopasowania się do obserwacji – możemy manipulować zmiennymi zależnymi od czasu albo zależnymi od położenia. Aby dopasować się do obserwacji supernowych, należy więc albo przyjąć, że ekspansja przestrzeni była wolniejsza w przeszłości, albo że tempo ekspansji przestrzeni maleje wraz z odległością. Obie możliwości prowadzą do tej samej mierzonej zależności między odległością a przesunięciem ku czerwieni, a więc obie odtwarzają obserwacje supernowych z tą samą dokładnością.

W ramach jednorodnych modeli Friedmana, w danej chwili własności przestrzeni są w każdym punkcie takie same. A zatem tylko pierwsza powyżej przedstawiona możliwość może zostać zrealizowana. Druga możliwość wymaga bowiem, aby Wszechświat w różnych miejscach miał różne własności. W ramach realistycznych, ewolucyjnych i niejednorodnych modeli warunek malejącej wraz z odległością ekspansji implikuje, aby gęstość materii wzrastała wraz z odległością. Wynika to stąd, że rejony o podwyższonej gęstości ekspandują wolniej niż rejony o obniżonej gęstości. Przykładowo, w wielkich kosmicznych pustkach tempo ekspansji mierzone stałą Hubble'a jest około 20% większe niż średnie tempo ekspansji całego Wszechświata. A zatem tempo ekspansji przestrzeni malejące ze wzrostem odległości wymaga, aby gęstość materii Wszechświata także wzrastała wraz z odległością.

Która interpretacja jest więc prawdziwa? Czy ta, z której wynika, że ekspansja Wszechświata przyspiesza z czasem, czy ta, z której wynika, że żyjemy w pobliżu centrum wielkiej kosmicznej depresji? Jeśli zapytać kosmologów, okaże się, że większość z nich przychyla się do pierwszego wyjaśnienia – akcelerującego Wszechświata. Natomiast druga możliwość albo traktowana jest jako ciekawostka, albo w ogóle nie jest znana. Dlaczego tak się dzieje? Dlatego, że badania naukowe zawsze odbywają się w ramach przyjętego paradygmatu.

Paradygmat to zbiór teorii i modeli służących do opisu zjawisk zachodzących w przyrodzie. Paradygmat określa też, jakie zjawiska w ramach danego paradygmatu można badać i jak należy dokonywać analizy danych empirycznych. Obecny paradygmat kosmologiczny oparty jest na dwóch zasadach filozoficznych: na zasadzie kopernikańskiej i wynikającej z niej zasadzie kosmologicznej. Zasada kopernikańska mówi, że człowiek nie zajmuje uprzywilejowanego miejsca we Wszechświecie, zasada kosmologiczna zaś, że Wszechświat wszędzie wygląda tak samo, czyli jest jednorodny. Zasady te prowadzą do stosowania jednorodnych modeli do opisu Wszechświata.

Czujny Czytelnik powinien teraz zaprotestować, co mają bowiem zasady filozoficzne (jak np. zasada kopernikańska) do badań empirycznych? Naukowiec

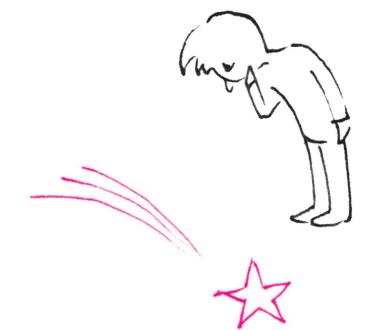

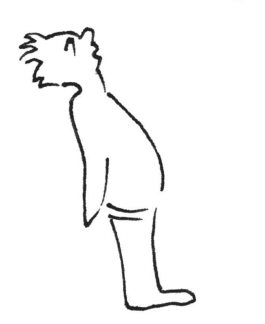

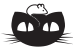

**Rozwiązanie zadania M 1205.** Ponieważ *AP* = *DQ*, *AD* = *DC* oraz  $\angle$ *PAD* = 90<sup>°</sup> =  $\angle$ *QDC*, więc trójkąty *APD* i *DQC* są przystające.

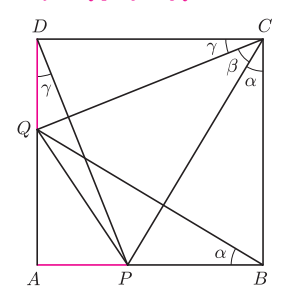

Zatem *<*) *PDQ* = *<*) *QCD*. Analogicznie dowodzimy, że  $\angle P B Q = \angle B C P$ . Wobec tego

 $\angle PBO + \angle PCQ + \angle PDQ =$ 

 $= \angle BCP + \angle PCQ + \angle QCD = 90^\circ$ .

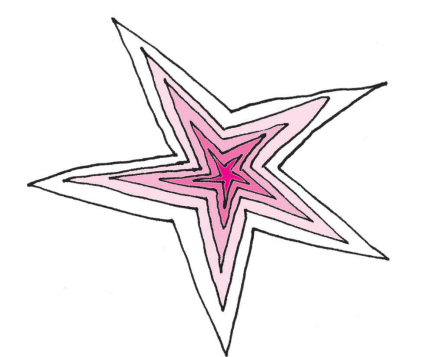

nie powinien przecież uprawiać filozofii, a tylko trzeźwo analizować dane doświadczalne i na ich podstawie budować teorie. Nie jest to jednak takie proste. Dane obserwacyjne, jak wiemy, można interpretować na wiele sposobów, tak więc ich analiza zawsze odbywa się przez pryzmat jakiejś teorii. Jak mawiał Poincaré, "nie ma nagich faktów", nie jest bowiem możliwe oddzielenie *czystych faktów* obserwacyjnych od wpływu teorii, w której się je analizuje. Same zaś *prawa fizyczne*, jak pisze ks. prof. Heller w jednej ze swoich książek, są tylko wygodnymi umowami między uczonymi, które pozwalają uzgodnić interpretacje danych empirycznych. Dlatego badania naukowe zawsze odbywają się w ramach przyjętego paradygmatu. I dobrze. Jeśli za każdym razem, gdy dokonuje się obserwacji, należałoby ją interpretować w ramach wszystkich znanych teorii, wówczas nie można by normalnie prowadzić badań. Dopiero gdy analiza danych obserwacyjnych w ramach paradygmatu napotyka poważne problemy, wówczas zmienia się paradygmat.

Obecny paradygmat, jak na razie, świetnie sobie radzi z odtworzeniem obserwacji kosmologicznych i dlatego wszelkie inne próby wyjaśnienia zjawisk astronomicznych, wychodzące poza jego ramy, traktowane są z rezerwą. Co prawda, obecność stałej kosmologicznej jest problemem, gdyż, jak dotąd, nie udało się stwierdzić, czemu tak naprawdę ona odpowiada. Ostatnio pojawiło się wiele różnych teorii próbujących wytłumaczyć, czym jest stała kosmologiczna. Większość nowych propozycji jest jednak wciąż oparta o zasadę kopernikańską leżącą w centrum obecnego paradygmatu.

Niektórzy Czytelnicy, podobnie jak i autor tego tekstu, mogą być niezadowoleni z takiego podejścia do badań naukowych. Bo przecież powinniśmy zawsze wybierać teorię lepszą, taką, która najprościej tłumaczy dane obserwacyjne, a nie oglądać się i odwoływać do jakiegoś tam paradygmatu. Problem w tym, że takie pojęcia, jak "lepszość" czy "prostota teorii" także zależą od przyjętego paradygmatu. Z punktu widzenia obecnego paradygmatu modele jednorodne są prostsze i opisują świat bez dodatkowych komplikacji (jeśli odwołać się do brzytwy Ockhama). Z drugiej jednak strony dla przeciwników nieznanej ciemnej energii, do której wyjaśnienia pretenduje już ponad kilkadziesiąt teorii (przegląd najbardziej popularnych propozycji co do natury stałej kosmologicznej znaleźć można w *Delcie* 10/2006 – "Czy kosmiczna zupa jest za słona?"), dużo prostszym wytłumaczeniem jest to, że nie ma stałej kosmologicznej, tylko że nasze miejsce we Wszechświecie jest takie, że żyjemy w pobliżu centrum wielkiej kosmicznej depresji. Wcale nie musi to od razu oznaczać wyróżnionej pozycji człowieka w Kosmosie – po prostu takich wielkoskalowych, gigaparsekowych struktur we Wszechświecie może być więcej.

W chwili obecnej problem "kosmiczna depresja czy akceleracja" nie został definitywnie rozwiązany. Ponieważ jednak model standardowy (oparty na jednorodnym modelu Friedmana ze stałą kosmologiczną) ma charakter paradygmatu akceptowanego przez większość kosmologów i który to paradygmat z powodzeniem tłumaczy obserwacje kosmologiczne, dlatego wyjaśnienie "akcelerującego" Wszechświata jest powszechnie uznawane. Nawet jeśli ten obraz jest nieprawdziwy, nie ma się co martwić. W przyszłości nauka skoryguje swój tor. Tak było wiele razy w przeszłości i będzie nie raz w przyszłości. Wszak jeszcze w XIX wieku zjawiska cieplne tłumaczono, odwołując się do teorii cieplika, czyli substancji przenoszącej ciepło. Sam Carnot, twórca m.in. cyklu Carnota, o którym uczymy się na lekcjach fizyki, swoje rozważania oparł właśnie na teorii cieplika. Podobnie jest i w kosmologii – obecnie model standardowy coraz powszechniej jest traktowany jako teoria efektywna, która świetnie dopasowuje się do obserwacji, ale nie daje w pełni zrozumienia własności naszego Wszechświata (np. natury stałej kosmologicznej). Dopiero w przyszłości bardziej fundamentalna teoria, oparta na innym paradygmacie, takiego wyjaśnienia nam udzieli.

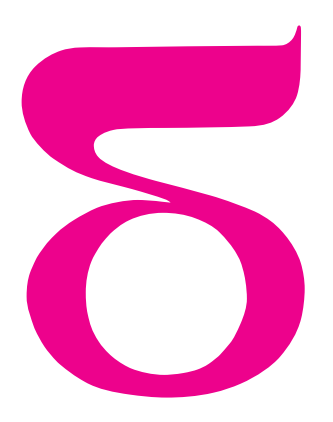

# mata della

# **Jak zostać biegłym kalendarzystą?**

Z pewnością zetknąłeś się, Czytelniku, z osobami wykonującymi niewiarygodne zadania pamięciowe, polegające, na przykład, na odtwarzaniu ze szczegółami obszernych informacji, z którymi mogły się one wcześniej zapoznać tylko przez krótki czas. Wśród nich są i tacy, którzy posiedli też zdolność poprawnego określania dnia tygodnia, na jaki przypada podana im data. Jak oni to robią?

Można, rzecz jasna, skorzystać w tym celu z tzw. wiecznego kalendarza. Jeśli nie jest się biegłym kalendarzystą (nazwijmy tak osoby o wspomnianych zdolnościach), zaglądanie do wiecznego kalendarza pozwoli, oczywiście, uzyskać poprawną odpowiedź, ale pozbawi całą zabawę atmosfery tajemniczości, a nas możliwości popisania się nadzwyczajną pamięcią. Inaczej mówiąc, w ten sposób trudno wzbudzić zainteresowanie otoczenia.

Mamy jednak dobrą wiadomość: można bez trudu opanować umiejętność przypisywania dnia tygodnia każdej dacie i tu właśnie wyjaśnimy, jak zostać biegłym kalendarzystą.

Wyciągnij prawą rękę przed siebie, dłonią do góry. Masz przed sobą wieczny kalendarz, ukryty w palcach! Jedyne, co pozostało do zrobienia, to przypisanie palcom dat, nieco arytmetyki – i gotowe.

Przejdźmy do rzeczy. Oto jak ma się sprawa z dniami tygodnia:

- *•* Na palcu wskazującym pierwszy paliczek reprezentuje poniedziałek, drugi wtorek, a trzeci paliczek to środa.
- *•* Na palcu środkowym pierwszy, drugi i trzeci paliczek reprezentują, odpowiednio, czwartek, piątek i sobotę.
- *•* Pierwszy paliczek na palcu serdecznym odpowiada niedzieli.

Teraz miesiące:

- *•* Na palcu wskazującym pierwszy paliczek reprezentuje styczeń i październik, drugi – maj, trzeciemu odpowiada sierpień.
- *•* Na palcu środkowym pierwszy paliczek reprezentuje luty, marzec i listopad, drugi to czerwiec, a trzeciemu paliczkowi odpowiada wrzesień i grudzień.
- *•* Pierwszy paliczek na palcu serdecznym reprezentuje kwiecień i lipiec.

To pełny opis kalendarza. Teraz potrzebujemy tylko kalkulatora – a będzie nim *. . .* kciuk.

Wypróbujmy nasze urządzenie na kilku przykładowych datach: Nowy Rok w 2007 roku, moje ubiegłoroczne urodziny (1 listopada 2007) i ostatnie Boże Narodzenie (25 grudnia 2007).

Obliczmy dzień tygodnia, jaki wypadł 1 stycznia 2007 roku (rys. 3):

- *•* Wskaż kciukiem paliczek, który reprezentuje styczeń (pierwszy paliczek na palcu wskazującym).
- *•* Przesuń kciuk o jedną pozycję w dół, do drugiego paliczka na palcu wskazującym. To oznacza pierwszy dzień stycznia – i okazuje się, że jest to wtorek.
- *•* Porównując ten wynik z prawdziwym kalendarzem, stwierdzamy że wynik jest błędny, *. . .*
- ... a to dlatego, że potrzebujemy jeszcze "sekretnego wzoru" (jak to w matematyce bywa), który doprowadzi nas do poprawnego dnia.
- W przypadku roku 2007 "sekretny wzór" polega na przesunięciu kciuka o jedną pozycję wstecz (albo o sześć pozycji w przód, jako że dni powtarzają się w 7-elementowym cyklu). Teraz kciuk pokazuje poprawny dzień, czyli poniedziałek.

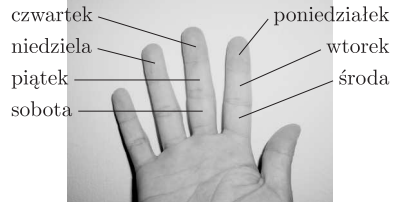

Rys. 1

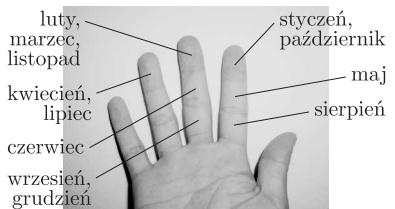

Rys. 2

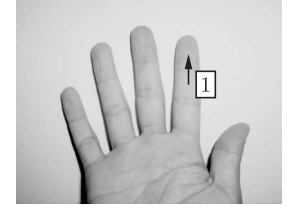

Rys. 3

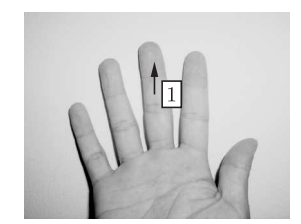

Rys. 4

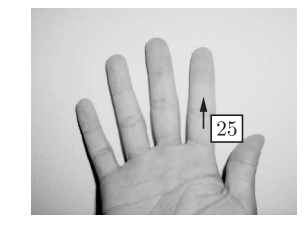

Rys. 5

Zobaczmy, jaki dzień tygodnia przypadał w dniu moich ubiegłorocznych urodzin, czyli 1 listopada 2007 (rys. 4).

- *•* Wskaż kciukiem paliczek reprezentujący listopad (pierwszy na palcu środkowym).
- *•* Przesuń go w dół o jedną pozycję, do drugiego paliczka na środkowym palcu. Tu jest 1 listopada, ale *. . .*
- *• . . .* pamiętaj, że w roku 2007 trzeba jeszcze przesunąć kciuk o jedną pozycję wstecz (lub sześć pozycji w przód). Ostatecznie w ubiegłym roku moje urodziny wypadły w czwartek.

Pozostał jeszcze dzień Bożego Narodzenia w 2007 roku (rys. 5):

- *•* Wskaż kciukiem paliczek reprezentujący grudzień (trzeci na palcu środkowym).
- *•* Przesuwaj kciuk wzdłuż kolejnych dni tygodnia. W 25 dniach mieści się trzykrotnie cykl 7 kolejnych dni (czyli 21 dni), wystarczy więc przesunąć kciuk o brakujące 4 dni (4 pozycje).
- *•* Dla roku 2007 trzeba jeszcze cofnąć kciuk o jedną pozycję (lub przesunąć w przód o 6) i ostatecznie docieramy kciukiem do wtorku.

Co z pozostałymi latami? Jak wygląda "sekretny wzór"dla innych lat? Otóż, z każdym następnym rokiem dni tygodnia przesuwają się o jeden. Na przykład, Nowy Rok 2008 wypada we wtorek. Tak więc gdy obliczamy dzień tygodnia w roku 2005, musimy na końcu przesunąć kciuk o 3 pozycje wstecz (lub 4 w przód), a dla roku 2004 o 4 pozycje wstecz lub 3 w przód. Ale zaraz *. . .* coś się w tym 2004 roku nie zgadza: dla Bożego Narodzenia wychodzi dobrze, ale dla Nowego Roku już nie (sprawdź to sam).

To dlatego, że nasz "sekretny wzór"nie uwzględnia lat przestępnych (w matematyce często występują takie szczególne przypadki).

Rok jest przestępny, gdy jego numer jest podzielny przez 4 i nie jest podzielny przez 100. Jeśli jest podzielny przez 100, to będzie przestępny tylko wtedy, gdy jest podzielny przez 400.

W tych latach trzeba inaczej przesuwać kciuk. Musimy, mianowicie, podzielić taki rok na dwie części: od 1 stycznia do 29 lutego i od 1 marca do 31 grudnia. W drugiej części cofamy kciuk o 4 pozycje, w pierwszej – o 5 pozycji. To daje poprawny wynik.

Oto zestaw "sekretnych wzorów" dla niektórych lat:

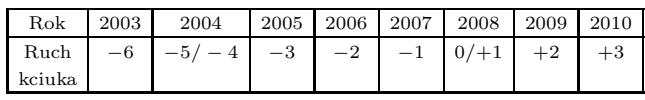

Możesz teraz obliczać dni tygodnia dla dowolnego roku. Pozostaje jednak pewien drobny problem. Nietrudno zapamiętać ruchy kciuka dla kilku najbliższych lat – minionych lub przyszłych. Ale jak postępować, gdy interesują nas lata bardzo odległe, na przykład, dzień śmierci Galileusza lub dzień, w którym Newton odkrył prawa ciążenia? Do tego potrzebna jest niezwyczajna pamięć albo *. . .*spokojne przeanalizowanie problemu. Jeśli wybierzesz to drugie, zauważysz, być może, że ruchy kciuka układają się w pewien nietrudny do zapamiętania wzorzec (to zadanie domowe!). Warto też coś wiedzieć o historii kalendarzy i o ważnym z tego punktu widzenia roku 1582 (dowiedz się, co się stało 4 października 1582 roku).

Jak widać, aby zostać biegłym kalendarzystą, wystarczy myśleć i korzystać z matematyki. Tego też potrzeba, by zostać biegłym matematykiem *. . .*

#### *Małą Deltę przygotował Kung-Ming TIONG*

School of Science and Technology, Universiti Malaysia Sabah, Kota Kinabalu, tłum. *W. B.*

**Magiczna formuła Zellera.** Oto inny sposób. Najpierw musimy sobie wyobrazić, że rok zaczyna się 1 marca, a co za tym idzie, miesiące numerujemy od 1 (marzec) do 12 (luty), przy czym daty wypadające w styczniu i lutym przypisujemy do poprzedniego roku. Na przykład 7 lutego 2000 przekształcimy na 7.12.1999, a 1 kwietnia 2008 na 1.02.2008. Z tej postaci daty wybieramy dzień (*D*), miesiąc (*M*) i rok (*R*), po czym wstawiamy do wzoru:

$$
\left(D + \left\lfloor \frac{13M - 1}{5} \right\rfloor + \left\lfloor \frac{5 \cdot (R \mod 100)}{4} \right\rfloor + \left\lfloor \frac{R}{400} \right\rfloor + 5 \cdot \left\lfloor \frac{R}{100} \right\rfloor \right) \mod 7
$$

i odczytujemy wynik: 0 – niedziela, 1 – poniedziałek, *. . .*, 6 – sobota. Ta metoda nosi nazwę *reguły Zellera*.

*M. A.*

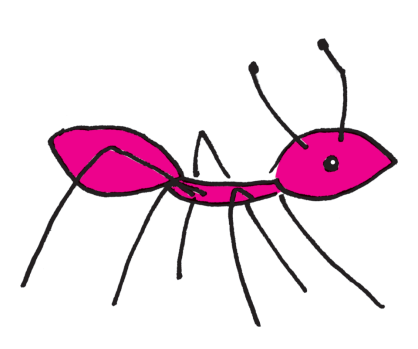

**myrmekologia** – gałąź entomologii zajmująca się badaniem mrówek w środowisku naturalnym oraz sztucznym

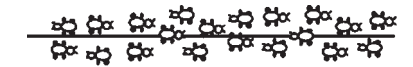

a) mrówki wędrują pomiędzy gniazdem a źródłem pokarmu

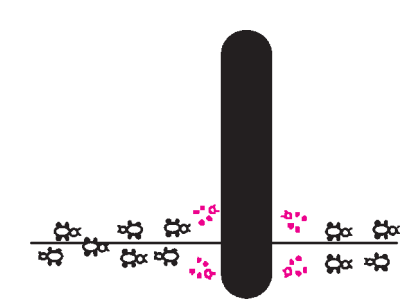

b) kładziemy przeszkodę; pozostały na ścieżce feromon sprawia, że mrówki z równym prawdopodobieństwem idą w obie strony

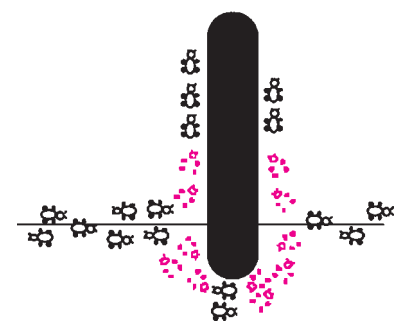

c) na krótszej ścieżce wkrótce pojawia się więcej feromonu

Rys. 1

*∗* studentka, Międzywydziałowe Indywidualne Studia Matematyczno-Przyrodnicze, Uniwersytet Warszawski

# **Mrówki, czyli piękno metaheurystyk**

# *Karolina SOŁTYS* \*

Jakie jest idealne rozwiązanie problemu algorytmicznego? Wydajne, proste, łatwe do przystosowania do innych zastosowań – i oczywiście dokładne. Często jednak nie potrzebujemy (lub nie możemy w rozsądnym czasie uzyskać) tej ostatniej cechy i jesteśmy skłonni zadowolić się dobrym oszacowaniem wyniku. W takich sytuacjach warto sięgnąć po metaheurystykę, czyli uniwersalny schemat przybliżonego rozwiązywania problemów optymalizacyjnych. Co ciekawe, twórcy metaheurystyk w wielu przypadkach (algorytmy ewolucyjne, sieci neuronowe, systemy mrówkowe) czerpali inspirację z natury, gdyż to dla niej właśnie wydajność i łatwość dostosowania są sprawą kluczową, a prostota – częstą cechą zaproponowanych przez nią rozwiązań.

Niekiedy są to rozwiązania naprawdę niebanalnych problemów. Na przykład – jak prawie ślepe mrówki, niepotrafiące się komunikować i dysponujące mocno ograniczoną pamięcią i intelektem, mają znajdować źródła pokarmu? Przez długi czas fakt, że jednak to robią i to bardzo sprawnie (w większości przypadków znajdują nawet najkrótszą drogę pomiędzy gniazdem a pokarmem), stanowił zagadkę dla myrmekologów. Odpowiedź może być zaskakująca – zachowaniem mrówek kierują jedynie trzy proste zasady. Pierwsza – każda mrówka znaczy swoje ślady feromonem, druga – owad wybiera ścieżkę z prawdopodobieństwem proporcjonalnym do ilości feromonu na niej, trzecia – feromon z czasem stopniowo odparowuje. Dlaczego to działa? Mrówka, która znajdzie krótką drogę do pokarmu, wróci do gniazda (prawdopodobnie po własnych śladach) szybciej niż inne. Trasa, którą podążyła, będzie więc pokryta podwójną warstwą feromonu, podczas gdy inne ścieżki w okolicy gniazda otrzymały tylko pojedynczą dawkę. Spowoduje to, że wychodzące z gniazda mrówki chętniej wybiorą tę właśnie ścieżkę, co zwiększy ilość feromonu na niej, co zachęci inne owady... Odparowywanie feromonu z kolei sprawia, że mrówki nie poprzestają na znalezieniu lokalnego maksimum i umożliwia im dostosowanie się do zmian środowiska (przykład na rysunku).

Spróbujmy teraz zamienić ten sprytny pomysł Matki Natury na metaheurystykę z prawdziwego zdarzenia. Chcielibyśmy uzyskać ogólny schemat rozwiązywania szerokiej klasy problemów, zacznijmy jednak nieco skromniej – od próby rozwiązania trudnego obliczeniowo problemu komiwojażera (wybieramy akurat ten problem, gdyż wydaje się on zbliżony do oryginalnego zadania mrówek – również sprowadza się do znalezienia pewnego rodzaju najkrótszej drogi w grafie). Przedstawmy teraz schemat algorytmu znanego pod nazwą Ant Colony Optimization (ACO).

Niech *n* będzie liczbą miast, a *m* – liczbą mrówek, którymi dysponujemy. Utwórzmy tablicę *f* o wymiarach *n × n* reprezentującą ilość feromonu na ścieżkach pomiędzy dwoma miastami – *f*[*i*][*j*] oznaczać będzie ilość feromonu na ścieżce z miasta *i* do miasta *j* (symetryczność ścieżek nie będzie nam potrzebna – równie dobrze możemy rozwiązywać asymetryczny problem komiwojażera) i zainicjujmy ją losowymi, małymi ilościami feromonu. Dalsza część algorytmu będzie się odbywała w turach, których liczbę *t* zadajemy z góry w zależności od tego, jak bardzo zależy nam na szybkości uzyskania odpowiedzi. W każdej turze tworzymy podobną do tablicy *f* tablicę ∆*f*, na początku tury wypełnioną zerami, reprezentującą zmiany ilości feromonu na ścieżkach zachodzące w danej turze, a następnie zaczynamy po kolei wypuszczać mrówki z miasta startowego. Każda mrówka zakreśla w grafie jakiś cykl Hamiltona, postępując następująco: będąc w *i*-tym mieście, przechodzi bezpośrednio do miasta *j*-tego z prawdopodobieństwem wprost proporcjonalnym do ilości feromonu w komórce *f*[*i*][*j*] i z zachowaniem warunku, że nie wolno jej powrócić do miasta, które już zdążyła odwiedzić w tej turze. Gdy mrówka kończy wędrówkę, obliczana jest długość (suma wag krawędzi) *d* przebytego przez nią cyklu, a ilość feromonu na każdej ścieżce, którą przeszła mrówka, zwiększana jest o wartość  $\frac{1}{d}$  (zmiany te są na razie zapisywane w tablicy ∆*f*).

Jednocześnie sprawdzamy, czy przebyty przez mrówkę cykl Hamiltona jest najlepszym z dotychczas znalezionych – w tym przypadku zapamiętujemy go. Po tym, jak wszystkie mrówki wrócą już do gniazda, do tablicy *f* dodajemy tablicę ∆*f*, a następnie ilość feromonu w każdej komórce tablicy jest zmniejszana o *p* procent, co reprezentuje parowanie feromonu.

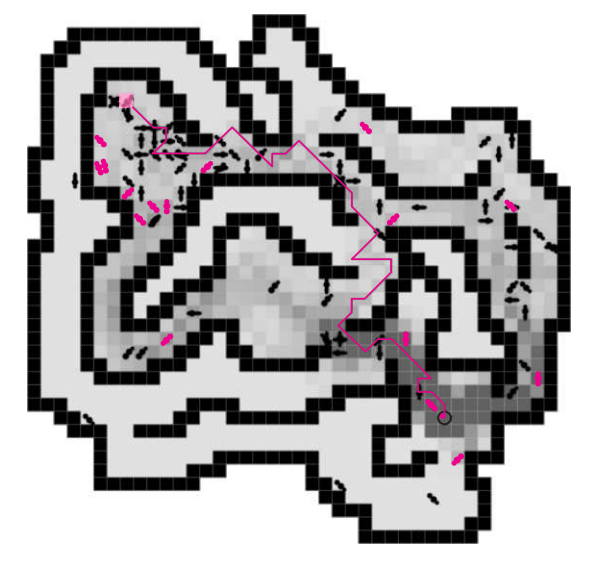

Rys. 2. W Internecie można znaleźć kilka ciekawych programów służących zarówno do wizualizacji zachowania mrówek szukających pokarmu, jak też rozwiązujących problem komiwojażera. Ten zrzut ekranu pochodzi z programu AntSim (http://www.nightlab.ch/antsim).

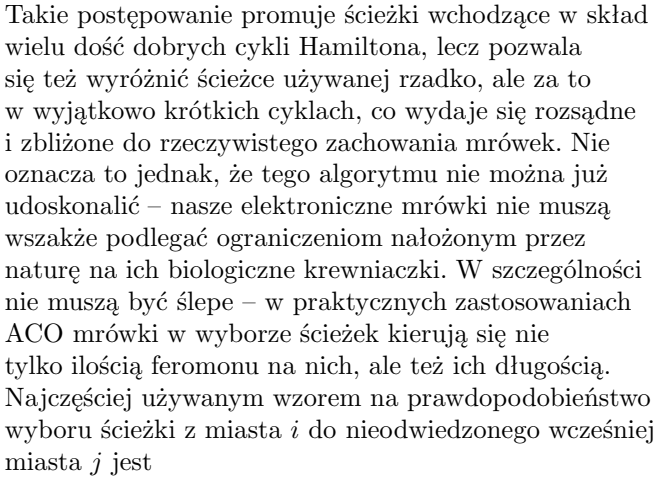

$$
\frac{f[i][j]^{\alpha} \cdot d_{ij}^{-\beta}}{\sum_{j \in A} f[i][j]^{\alpha} \cdot d_{ij}^{-\beta}},
$$

gdzie *A* jest zbiorem miast jeszcze nieodwiedzonych,  $α$  i  $β$  są pewnymi parametrami, a  $d_{ij}$  jest odległością miasta *i* od miasta *j* (badania empiryczne wykazały,

że algorytm osiąga najlepsze wyniki z *α* = 1, *β ∈* [2*,* 5], współczynnikiem parowania *p* = 50% i liczbą mrówek *m* = *n*). Dodatkowo nasze mrówki mogą się komunikować i zapamiętywać najlepsze do tej pory znalezione cykle – częstym udoskonaleniem algorytmu jest zwiększanie w każdej turze ilości feromonu na najlepszym cyklu, nawet jeśli w danej turze wybrało go niewiele mrówek. Poza tym elektronicznym owadom niepotrzebne jest gniazdo – mrówki nie muszą startować wszystkie z jednego miasta, mogą być rozmieszczone losowo, co daje lepsze wyniki. Tak udoskonalony algorytm może już śmiało konkurować z innymi metaheurystykami. Testy wykazały, że dla dużych *n* ACO średnio osiąga lepsze wyniki niż najczęściej stosowane heurystyki – tzw. symulowane wyżarzanie i algorytm ewolucyjny, a poza tym szybciej (mimo dość dużej złożoności *O*(*t · m · n* 2 )) znajduje dość dobre rozwiązania. Dużą zaletą jest też łatwość implementacji (w języku C++ ten algorytm można zakodować w kilkunastu linijkach). Jednym z nielicznych minusów tego podejścia jest dość duże wykorzystanie dodatkowej pamięci (potrzebujemy jej Θ(*n* 2 )).

ACO, jako prawdziwa metaheurystyka, może być stosowana do bardzo różnorodnych zadań. Wydaje się, że można ją przystosować do rozwiązywania bardzo wielu problemów optymalizacyjnych – wystarczy, by każde rozwiązanie naszego problemu dało się podzielić na fragmenty, lokalne "atomowe" decyzje, które razem wyznaczają rozwiązanie i które są od siebie możliwie niezależne (oczywiście, zależy nam na tym, by przestrzeń tych decyzji była możliwie mała). Potem już tylko na przestrzeni rozwiązań ustalamy funkcję celu, określającą jakość rozwiązania i ewentualnie opracowujemy jakąś pomocniczą heurystykę ułatwiającą podejmowanie lokalnych decyzji (w przypadku problemu komiwojażera była to odwrotność odległości pomiędzy miastami) – i dalszym rozwiązywaniem zadania możemy obarczyć mrówki w dobrze już nam znany sposób (wszystkie opcje, które mrówka będzie mogła wybrać w poszczególnych decyzjach, otrzymają własne zbiorniczki z feromonem, który będzie do nich dolewany po zakończeniu tury proporcjonalnie do jakości rozwiązań, w których uczestniczyły; pełniejsze zbiorniczki będą bardziej kuszące dla mrówek; feromon będzie z czasem odparowywał ze zbiorniczków). W praktyce mrówki są wykorzystywane w sterowaniu ruchem w sieciach komputerowych, w kolorowaniu grafów i znajdowaniu skojarzeń.

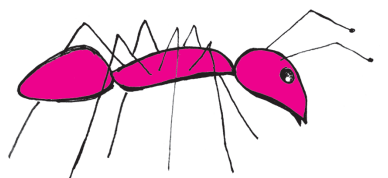

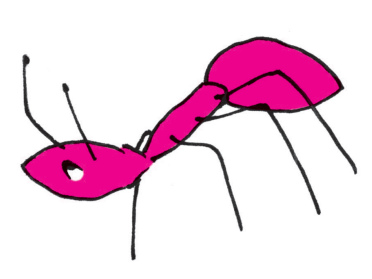

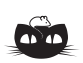

**Rozwiązanie zadania M 1206.** Takie liczby istnieją. Niech *p*1*, p*2*, . . . , p*<sup>100</sup> będą różnymi liczbami pierwszymi. Przyjmijmy:  $a_1 = p_1^2 p_2 \dots p_{100},$  $a_2 = p_1 p_2^2 \dots p_{100},$ *. . .*

 $a_{100} = p_1 p_2 \ldots p_{100}^2$ . Wówczas żadna z liczb *a<sup>i</sup>* nie jest podzielna przez liczbę $a_j$ dla  $i \neq j$ , a liczba  $a_i^2$  jest podzielna przez  $a_j$ .

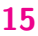

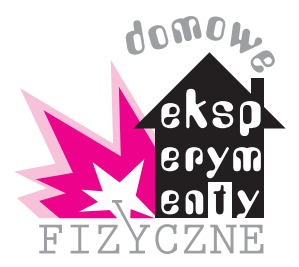

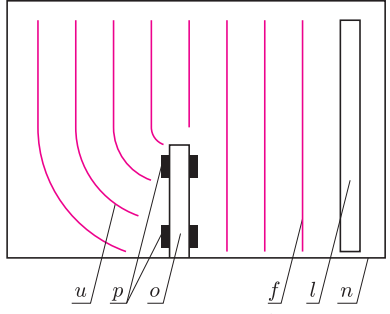

Rys. 1. Układ do badania dyfrakcji fal na brzegu przeszkody widziany z góry; *n* – naczynie z wodą, *l* – listewka wytwarzająca fale, *f* – fala padająca, *o* – przeszkoda, *p* – plastelina, *u* – fala ugięta.

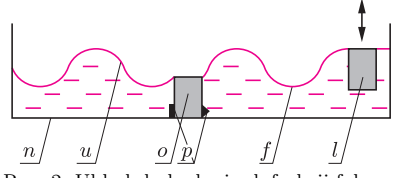

Rys. 2. Układ do badania dyfrakcji fal na brzegu przeszkody widziany w przekroju poprzecznym; znaczenie symboli takie samo, jak na rysunku 1.

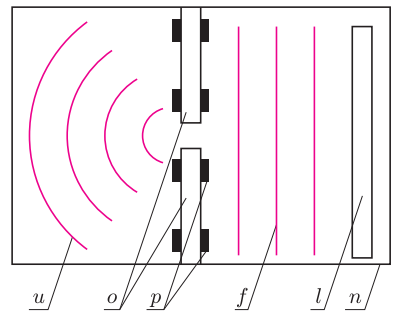

Rys. 3. Układ do badania dyfrakcji fal na szczelinie widziany z góry; znaczenie symboli takie samo, jak na rysunku 1.

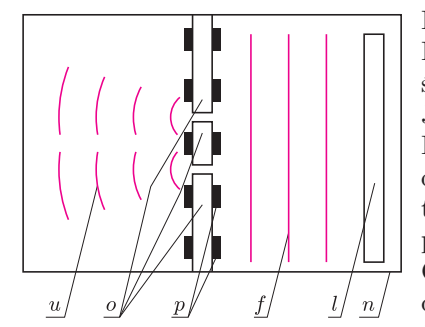

Rys. 4. Układ do badania dyfrakcji i interferencji fal na dwóch szczelinach widziany z góry; znaczenie symboli takie samo, jak na rysunku 1.

# **Badamy zjawisko dyfrakcji i interferencji fal** *Stanisław BEDNAREK*

Dyfrakcje i interferencje to zjawiska charakterystyczne dla ruchu falowego. W celu przeprowadzenia doświadczeń potrzebne będą: płaskie naczynie z wodą – może to być kuweta fotograficzna, brytfanna lub miednica, kawałki listewki, plastelina, wskaźnik laserowy, zeszyt, klej do papieru, nożyczki, linijka i kawałek kartonu.

Do naczynia nalewamy wody, tak żeby jej głębokość wynosiła około 2 cm. Kawałkiem listewki trzymanym poziomo uderzamy rytmicznie o powierzchnię wody. Obserwujemy wodę w naczyniu. Co zauważamy? Widzimy prostoliniowe grzbiety i doliny rozchodzące się po obu stronach listewki. Są to fale płaskie.

Zbadamy teraz, co dzieje się, kiedy fala płaska trafia na przeszkodę. W tym celu do dna naczynia przyklejamy kawałek listewki (rys. 1). Do przyklejenia używamy niewielkich plastelinowych kulek, które rozgniatamy i przyciskamy do dna naczynia oraz listewki (rys. 2). Podobnie jak poprzednio, wytwarzamy falę płaską przez rytmiczne uderzanie listewką o powierzchnię wody. Listewkę uderzającą trzymamy równolegle do przeszkody. Obserwujemy falę rozchodzącą się za przeszkodą. Co widzimy? Fala rozchodząca się za przeszkodą ulega zakrzywieniu, przy czym fala pojawia się również w obszarze zasłoniętym przez listewkę stanowiącą przeszkodę, w którym wydawać by się mogło, że fala nie powinna się rozchodzić (rys. 1). To zjawisko zakrzywienia, czyli ugięcia fali rozchodzącej się za przeszkodą, nazywamy dyfrakcją.

Zobaczmy teraz, co dzieje się, kiedy fala płaska przechodzi przez otwór w przeszkodzie. W tym celu do dna naczynia przyklejamy dwa kawałki listewki, między którymi powinien być odstęp o szerokości 1,5–2,5 cm (rys. 3). Trzeci kawałek listewki ustawiamy równolegle do przeszkody i uderzamy nim rytmicznie o powierzchnię wody, wytwarzając falę płaską. Uważnie obserwujemy falę rozchodzącą się za przeszkodą. Widzimy, że fala ta uległa ugięciu i rozchodzi się w postaci współśrodkowych okręgów. Mówimy, że fala ugięta stała się falą kolistą. Wygląda na to, jakby źródłem fali ugiętej był drgający punkt, znajdujący się w otworze przeszkody. Jest to zasada Huygensa. Zasada ta orzeka, że każdy punkt ośrodka, do którego dochodzi fala, staje się źródłem elementarnej fali kulistej lub kolistej, a obserwowana fala jest wypadkową tych elementarnych fal.

Zbadamy jeszcze falę rozchodzącą się za przeszkodą z dwoma otworami. Tym razem do dna wanienki przyklejamy plasteliną trzy kawałki listewki (rys. 4). Środkowy kawałek listewki powinien mieć długość około 2 cm, a odstępy między listewkami powinny wynosić 1,5–2,5 cm. Uderzając rytmicznie o powierzchnię wody kawałkiem listewki trzymanym równolegle do przeszkody, wytwarzamy falę płaską, padającą na przeszkodę. Co interesującego zauważamy za przeszkodą? Tym razem okazuje się, że w pewnych miejscach za przeszkodą nie występują drgania powierzchni wody, a w innych miejscach drgania te są bardzo wyraźne. Mówimy, że za przeszkodą pojawiają się minima i maksima fali. Obserwowana fala jest wynikiem interferencji, czyli nałożenia się dwóch fal, których źródła znajdują się w otworach przeszkody.

Dotychczas zajmowaliśmy się badaniem dyfrakcji i interferencji fal na wodzie. Były to fale mechaniczne. Teraz zajmiemy się badaniem dyfrakcji i interferencji światła. Światło jest również falą. Jest to jednak fala elektromagnetyczna. Jej długość jest kilkadziesiąt tysięcy razy mniejsza niż długość fal na wodzie. Dlatego szczeliny i ich odległość, na których będziemy to badali, muszą mieć odpowiednio mniejsze rozmiary. Istnieje kilka skutecznych sposobów wykonania takich szczelin. Zaczniemy od wyznaczenia grubości pojedynczej kartki papieru w zeszycie. W tym celu mierzymy linijką grubość zeszytu bez okładek. Otrzymany wynik dzielimy przez ilość kartek w zeszycie. Dla uzyskania większej dokładności dobrze byłoby mieć grubszy zeszyt, np. osiemdziesięciokartkowy. Jeszcze lepiej byłoby zmierzyć grubość zeszytu suwmiarką lub mikromierzem.

Znając grubość kartki, przystępujemy do wykonania szczelin. W tym celu przycinamy kawałek kartonu o wymiarach 4 *×* 4 cm i wycinamy w jego środku

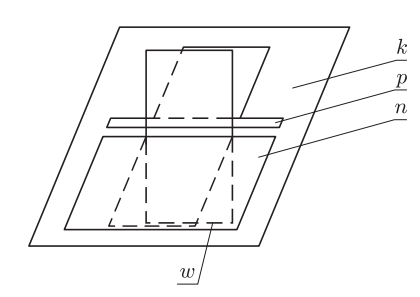

Rys. 5. Sposób wykonania papierowych szczelin; *k* – kwadrat z kartonu z wyciętym okienkiem, *p* – pasek papieru o szerokości 1 mm, *n* – prostokąt o wymiarach 2 *×* 1 cm, *w* – kwadrat o boku 1 cm.

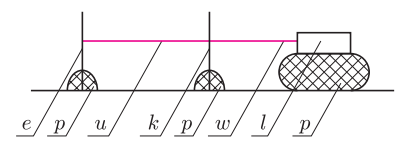

Rys. 6. Układ do badania dyfrakcji i interferencji fal świetlnych widziany z boku; *l* – wskaźnik laserowy, *p* – plastelina, *w* – wiązka światła padająca, *k* – karton ze szczelinami, *u* – wiązka światła ugięta, *e* – ekran.

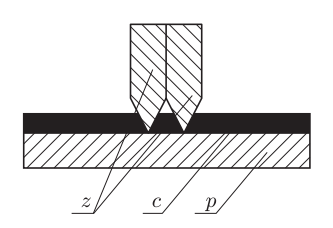

Rys. 7. Sposób wykonania dwóch szczelin na okopconym szkiełku, *z* – żyletki, *s* – warstwa sadzy, *p* – szkiełko.

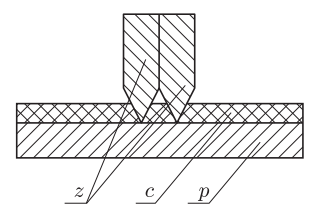

Rys. 8. Sposób nacięcia szczelin na kawałku kartonu, *z* – żyletki, *c* – kawałek kartonu, *p* – drewniana lub tekturowa podkładka.

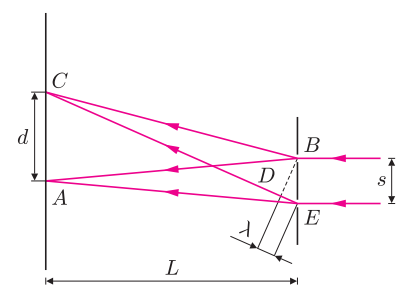

Rys. 9. Wielkości niezbędne do wyznaczenia długości fali światła.

kwadratowe okienko o wymiarach 1 *×* 1 cm. Następnie, na jednej z kartek o znanej grubości rysujemy pasek o szerokości 1 mm i długości 2 cm. Szerokość paska staramy się jak najdokładniej odmierzyć linijką. Nożyczkami odcinamy ten pasek i przyklejamy go w połowie szerokości okienka do kartonu (rys. 5). Z kartki papieru przycinamy jeszcze dwa prostokąty o wymiarach 2 *×* 1 cm i kwadrat o boku 1 cm. Kwadrat przykładamy prostopadle do paska papieru o szerokości 1 mm przyklejonego do okienka, tak jak pokazano to na rysunku 5. Do kwadratu przykładamy posmarowany klejem jeden z prostokątów i przyklejamy go do kartonu. Następnie usuwamy kwadrat. Dzięki temu uzyskaliśmy szczelinę o grubości kartki papieru i długości 1 cm. W ten sam sposób wykonujemy drugą szczelinę.

Mając kawałek kartonu z dwiema szczelinami, przystępujemy do zestawienia układu doświadczalnego (rys. 6). Z plasteliny formujemy prostopadłościenną podstawkę o wysokości 2 cm i umieszczamy ją na stole, a następnie układamy na niej wskaźnik laserowy. Przed wskaźnikiem kładziemy plastelinową kulkę, którą rozgniatamy i osadzamy w niej pionowo kawałek kartonu z dwiema szczelinami. Z kartonu odcinamy jeszcze pasek o długości 30 cm i szerokości 4 cm. Pasek ten będzie stanowił ekran, który osadzamy pionowo w dwóch rozgniecionych kulkach z plasteliny, umieszczonych w odległości kilkudziesięciu centymetrów przed kawałkiem kartonu ze szczelinami.

Mając zestawiony układ doświadczalny, włączamy wskaźnik laserowy i sprawdzamy, czy wiązka światła pada dokładnie na karton z dwiema szczelinami oraz ewentualnie korygujemy ustawienie wskaźnika. Oglądamy obraz uzyskany na kartonowym ekranie. Powinniśmy zobaczyć kilka równoległych pionowych prążków, rozmieszczonych w równych odstępach. Są one wynikiem interferencji wiązki światła laserowego na dwóch szczelinach. Podobne doświadczenie zostało wykonane na początku XIX wieku przez Younga. Wyznaczamy jeszcze odległość między prążkami. Żeby tego dokonać, mierzymy linijką odległość między skrajnymi prążkami i liczymy ilość prążków. Odległość między skrajnymi prążkami dzielimy przez liczbę prążków pomniejszoną o jeden i otrzymujemy odległość między sąsiednimi prążkami.

Dwie wąskie szczeliny, znajdujące się w małej odległości od siebie, możemy wykonać także innymi sposobami. W tym celu potrzebne będą dwie żyletki i szkiełko przedmiotowe, używane do badań mikroskopowych lub inny kawałek szkła oraz świeczka. Szkiełko umieszczamy nad płomieniem świeczki i powodujemy jego okopcenie. Całe szkiełko powinno pokryć się równomiernie warstwą sadzy. Następnie składamy razem dwie żyletki i przesuwamy ich ostrzami po okopconym szkiełku (rys. 7). W ten sposób otrzymujemy w sadzy dwie rysy, których odległość równa jest grubości żyletki. Jeszcze innym sposobem wykonania dwóch rys jest nacięcie ich na kawałku kartonu za pomocą złożonych żyletek (rys. 8). Żeby to wykonać, kładziemy kawałek kartonu na drewnianej lub tekturowej podkładce i przesuwamy po kartonie kilkakrotnie ostrzami dwóch złożonych żyletek prowadzonych wzdłuż linijki. Również w tym przypadku odległość rys równa jest grubości żyletki. Grubość ta zmierzona mikromierzem wynosi dla typowej żyletki 0,082 mm.

Znając odległość między szczelinami *s,* odległość sąsiednich prążków *d* oraz odległość ekranu od kawałka kartonu ze szczelinami *L,* możemy obliczyć długość fali światła *λ*, które wysyła laser. W tym celu popatrzmy na rysunek 9. Z dobrym przybliżeniem otrzymujemy następującą zależność

$$
(*)\qquad \lambda = \frac{d}{L}s.
$$

Odległość między szczelinami *s* w przypadku ich wykonania przez przyklejenie papierowych prostokątów równa jest jeden milimetr plus grubość kartki papieru zeszytowego. W przypadku wykonania szczelin dwiema złożonymi żyletkami ich odległość równa jest podanej grubości żyletki. Odległość między sąsiednimi prążkami *d* wyznaczyliśmy już wcześniej. Pozostaje nam odległość ekranu od kawałka kartonu ze szczelinami *L,* którą możemy łatwo zmierzyć linijką. W ten sposób otrzymaliśmy wszystkie niezbędne wielkości. Ich wartości podstawiamy do wzoru (*∗*) i obliczamy długość fali światła *λ*.

# motywy<br>Lo<sup>g</sup>o

# **Losowanie kwadratów** *Andrzej WALAT*

Wiele lat temu ułożyłem na Warszawski Konkurs Informatyczny dla uczniów szkół podstawowych (wówczas ośmioletnich) następujące

**Zadanie.** Rysunek 1 przedstawia regularną stupolową niebiesko-czarną szachownicę, a rysunek 2 nieregularną szachownicę o takich samych rozmiarach, na której 17 losowo wybranych pól jest niebieskich, a pozostałe są czarne. Napisz procedurę szach :k, która dla dowolnej nieujemnej liczby całkowitej  $k \leq 100$ tworzy rysunek stupolowej szachownicy, której *k* losowo wybranych pól ma kolor niebieski, a pozostałe są czarne.

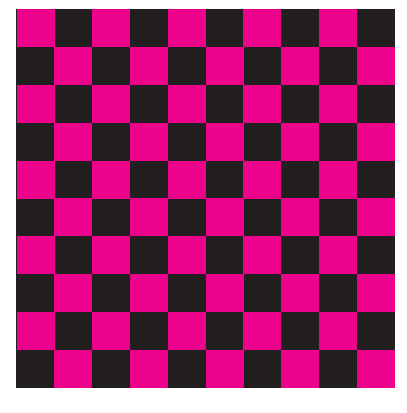

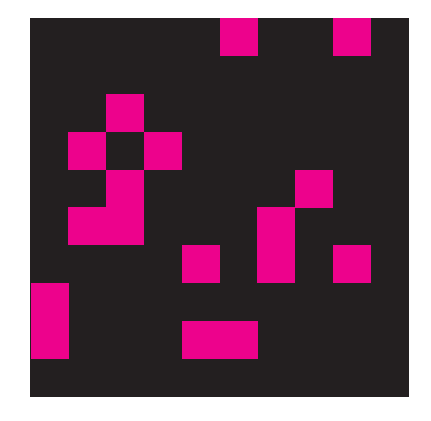

 $Rys. 1$  Rys. 2

W tym artykule omówię dwie propozycje rozwiązania zadania i przy okazji odniosę się do problemu trochę szerszego.

*Rozwiązanie 1.* Pola szachownicy numerujemy od 0 do 99. Głównym elementem rozwiązania jest następująca procedura.

```
oto szach :k
namalujCzarneTło
niech "lwp stoLiczbOd0Do99
powtórz :k
\sqrt{ }niech "nrPola los :lwp
  pomalujPole :nrPola
  przyp "lwp bezElementu :nrPola :lwp
\overline{1}
```
już

Pierwsze polecenie powoduje narysowanie czarnego kwadratu przedstawiającego szachownicę, której wszystkie pola są czarne, ale trzeba je oczywiście zdefiniować. Następnie tworzymy zmienną roboczą lwp (lista wolnych pól), której wartością będzie lista 100 liczb naturalnych od 0 do 99. Można ją wpisać literalnie zamiast stoLiczbOd0Do99, albo zdefiniować funkcję, której wynikiem będzie taka lista. Polecenie iteracyjne powtórz powoduje *k*-krotne wylosowanie numeru z listy, pomalowanie na niebiesko pola o wylosowanym numerze i usunięcie numeru pola z listy wolnych pól.

*Rozwiązanie 2.* Główna procedura rozwiązania jest w tym przypadku jeszcze prostsza. Po narysowaniu czarnego kwadratowego tła *k* razy malujemy na niebiesko pole o numerze wybranym losowo z zakresu od 0 do 99.

oto szach :k namalujCzarneTło powtórz :k [pomalujPole losowePole losowa 100] już

Ale czy to jest na pewno dobry algorytm? Czy nie może się zdarzyć, że wylosujemy kilka razy ten sam numer pola i w rezultacie liczba pól niebieskich będzie mniejsza niż dana liczba *k*? Przed tym zabezpieczamy się, definiując

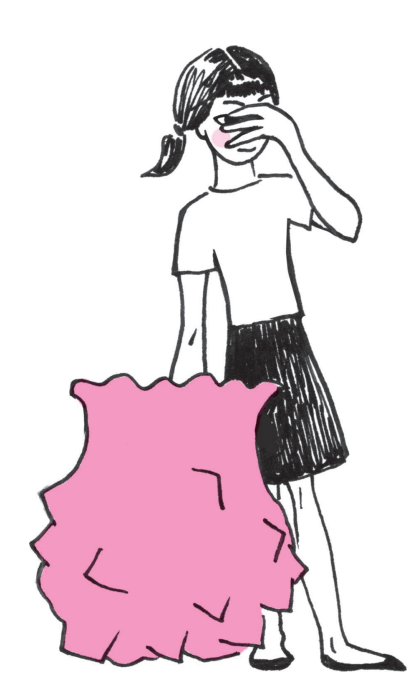

odpowiednio funkcję wyboru pola losowePole. Musi mieć ona daną liczbę *n* z zakresu od 0 do 99. Jeśli pole o danym numerze *n* jest czarne, to wynikiem jest *n,* a w przeciwnym przypadku – wynik kolejnego losowania.

```
oto losowePole :n
jeśli czarnePole? :n [wynik :n]
wynik losowePole losowa 100
już
```
Do kompletu potrzebne są jeszcze trzy procedury pomocnicze: namalujTło powoduje namalowanie czarnej szachownicy, pomalujPole powoduje pomalowanie na niebiesko pola o danym numerze, a funkcja czarnePole? sprawdza, czy pole o danym numerze jest czarne.

oto namalujTło pod napoz [-200 -200] ukp "czarny wielokąt [4 [400 90]] ukp "niebieski już

oto pomalujPole :n napoz [-200 -200] + 40 \* zd div :n 10 mod :n 10 wielokąt [4 [40 90]] już oto czarnePole? :n

wy "czarny = s1' kolPktT [-180 -180] + 40 \* zd div :n 10 mod :n 10 już

**Komentarz.** Oba rozwiązania są losowe, ponieważ wynik jest przypadkowy, ale drugie jest losowe podwójnie. W pierwszym przypadku liczba operacji prowadzących do wyniku jest jednoznacznie wyznaczona przez daną *k.* Zawsze *k* razy wykonujemy trzy operacje: wybranie losowego numeru z aktualnej listy wolnych pól, pomalowanie na niebiesko pola o wybranym numerze oraz usunięcie wybranego numeru z listy.

W drugim przypadku *k* razy losujemy numer zawsze z zakresu od 0 do 99 i sprawdzamy: jeśli pole o wybranym numerze jest niebieskie, to powtarzamy losowania tak długo, aż wypadnie numer pola, które jest czarne. W rezultacie łączna liczba losowań jest zawsze nie mniejsza niż *k*, ale może być znacznie większa. Czy wybrana strategia nie jest zbyt ryzykowna? Czy gdy *k* jest duże (większe niż 50), nie może się zdarzyć, że po wylosowaniu i zamalowaniu na niebiesko 50 pól będziemy następnie losowali w kółko numery tych samych pól i czekali bez skutku na zakończenie zadania? Warto zweryfikować pomysł, eksperymentalnie i teoretycznie. Po napisaniu trzech poleceń: pisz czas szach 100 pisz czas komputer powinien pomalować wszystkie pola na niebiesko i wypisać czas przed rozpoczęciem i po wykonaniu zadania. Na moim laptopie zajęło to niecałe 0,2 sekundy. Wielokrotne powtórzenie eksperymentu dało ten sam wynik. Rozwiązanie 2 można jeszcze ulepszyć, stosując sprytny chwyt. Zadanie pomalowania na niebiesko *k* pól czarnej stupolowej szachownicy jest równoważne z zadaniem pomalowania na czarno 100 *− k* pól niebieskiej szachownicy. Zadanie możemy zacząć od sprawdzenia, czy dana liczba pól do pomalowania

jest większa niż połowa liczby wszystkich pól i jeśli tak, najpierw pomalować całą szachownicę na niebiesko, a następnie *n* = 100 *− k* losowo wybranych pól na czarno.

Z teoretycznego punktu widzenia ocena efektywności rozwiązania 2 sprowadza się do odpowiedzi na pytanie: Ile średnio losowań liczby z zakresu od 0 do *n −* 1 trzeba wykonać, by otrzymać *k* różnych wyników? Odpowiedzią jest stosunkowo prosty wzór (dowód w aneksie na stronie WWW):

$$
T(k, n) = n\left(\frac{1}{n} + \frac{1}{n-1} + \ldots + \frac{1}{n-k+1}\right)
$$

W przypadku, gdy  $k \leq n/2$  średnia liczba losowań jest istotnie mniejsza niż 2*k.* Porównując dwa rozwiązania, musimy wziąć pod uwagę jeszcze jeden fakt. Nie wszystkie operacje mają taką samą wagę. Na poziomie języka Logo operacja usunięcia elementu z listy jest elementarna, jest to tylko jeden krok obliczeń. Faktycznie jest to jednak operacja złożona. Istnieje wiele sposobów reprezentowania list i realizacji operacji na listach. Nie sposób ich tu wszystkich opisać. Jeśli na przykład elementy listy zajmują kolejne komórki w pamięci, to usunięcie jednego elementu powoduje konieczność przesunięcia wszystkich kolejnych o jedno miejsce. Nie jest to operacja jednokrokowa i czas jej wykonania jest proporcjonalny do długości listy.

Ambitnym Czytelnikom proponuję modyfikację przedstawionych procedur, by można je było stosować do szachownic o większych rozmiarach (na przykład 100 *×* 100) i praktyczne porównanie efektywności obu rozwiązań.

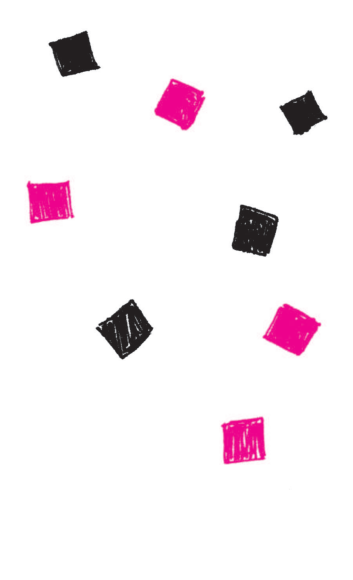

# **Czarny jak węgiel**

Powierzchnia jest czarna, jeżeli ilość odbijanego od niej światła jest mała i nie zależy od długości fali. Jest ona tym czarniejsza, im mniejsza część padającego światła jest wypromieniowywana z powrotem.

Narzucającym się przykładem czegoś czarnego jest węgiel, choć coraz łatwiej znaleźć młodych ludzi, którzy węgla nigdy na oczy nie widzieli. Czy jest coś czarniejszego niż węgiel? Żeby na to pytanie odpowiedzieć, należy najpierw zastanowić się, która odmiana węgla odbija najmniej światła. Dobrą kandydatką jest sadza, zwłaszcza gruba jej warstwa. Jeżeli ktoś martwi się, że sadzę coraz trudniej znaleźć z tego samego powodu, dla którego węgiel kamienny coraz mniej rzuca się w oczy, zwłaszcza w miastach, to spieszę zwrócić uwagę, iż z sadzą nie jest tak źle. Wystarczy obejrzeć wnętrze dowolnej rury wydechowej.

Gruba warstwa sadzy dlatego jest bardziej czarna niż zwykły węgiel, gdyż jest porowata. Światło, padając na taką powierzchnię, częściowo ginie w pokrywającym ją labiryncie.

Poszukiwanie najczarniejszej powierzchni nie jest sztuką dla sztuki. Powierzchnie takie mają zastosowanie przy produkcji sprzętu fotograficznego, w szczególności przy konstruowaniu teleskopów lub mikroskopów.

Jak dotąd, najczarniejszą powierzchnię udało się uzyskać naukowcom z Rensselaer Polytechnic Institute (USA) w zespole, którego kierownikiem jest Shawn Lin. Powierzchnia ta odbija tylko 45 promili padającego światła, co stanowi poprawę o czynnik 3 w stosunku do poprzedniego rekordu.

Ta najczarniejsza powierzchnia jest wykonana... z węgla, ale nie ze zwykłego węgla. Jest to coś podobnego do perskiego dywanu, tylko z włosem z nanorurek. Dywan jest hodowany na silikonowym podłożu z naniesionymi żelaznymi nanokropkami. Powstająca mata jest cienka (10 – 800 mikronów) i bardzo lekka. Jej gęstość jest rzędu setnych części grama na centymetr sześcienny. Dodatkową cechą takiej warstwy nanorurek węglowych jest współczynnik załamania światła równy 1,02, zbliżony do współczynnika załamania dla powietrza.

# **Szybki jak węgiel**

Z węgla zrobiono nie tylko najczarniejszą powierzchnię, lecz również materiał, który bije na głowę do tej pory najlepsze, jeżeli chodzi o mobilność elektronów. Tym materiałem jest grafen (ang: *graphene*), czyli pojedyncza warstwa heksagonalnie ułożonych atomów węgla.

Elektrony, poruszając się przez jakąkolwiek sieć krystaliczną, oddziałują z atomami tworzącymi sieć. To powoduje spowalnianie elektronów. Efekt ten można opisywać za pomocą efektywnej masy elektronów, która jest szczególnie niska dla grafenu, albo za pomocą mobilności wyrażanej jako stosunek prędkości do przyłożonego napięcia. Właśnie tak zdefiniowaną mobilność zmierzył ostatnio zespół Andre Geima z University of Manchester, czyli ten sam zespół, któremu cztery lata wcześniej udało się uzyskać pierwszą próbkę grafenu.

Okazało się, że mobilność ta jest rzeczywiście rekordowa i wynosi 200 000 cm/Vs, podczas gdy dla krzemu wynosi ona tylko 1 500 w tych samych jednostkach, dla GaAs – 8 500. Poprzedni rekord należał do InSb i wynosił 80 000.

Niestety, technologie związane z grafenem nie są jeszcze zaawansowane w stopniu umożliwiającym zastosowanie w elektronice. Naukowcy wiążą jednak duże nadzieje z tym materiałem. Na przykład w kontekście opracowania terahercowych generatorów, które znalazłyby zastosowanie w medycznych skanerach.

*Piotr ZALEWSKI*

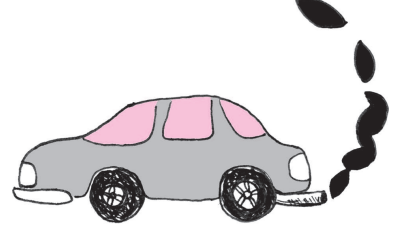

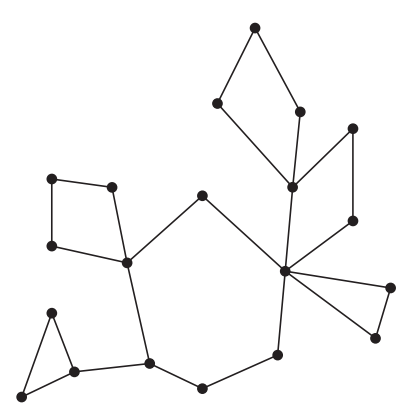

Rys. 1. Przykład kaktusa.

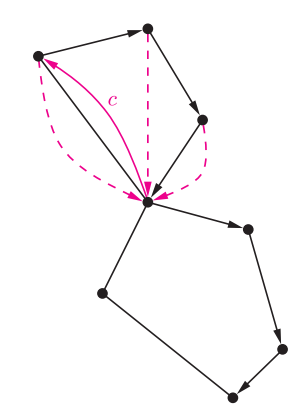

Rys. 2. W trakcie przeglądania grafu. Strzałki na krawędziach to wartości wskaźników **Ojciec**, strzałki przerywane wskazują **Korzeń**, a strzałki z literą c – **Cykl**.

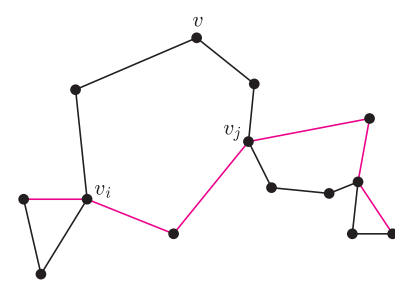

Rys. 3. Jeden z etapów uaktualniania średnicy kaktusa.

W algorytmach drzewowych główne obliczenia odbywają się w miejscu *Obsłuż parę ojciec-dziecko* z powyższego kodu. Jak możemy wykorzystać ten schemat algorytmu do naszych problemów?

**Dla szukania średnicy.** Niech *Rozszerzony-DFS(v)* oblicza jednocześnie dwie wartości: *s*(*v*) – średnicę *pod-kaktusa* zawieszonego w *v* oraz *d*(*v*) – odległość do wierzchołka najbardziej odległego od *v* znajdującego się w tym pod-kaktusie. W funkcji będziemy mieli trzy zmienne pomocnicze: dotychczas największą znalezioną średnicę (*s*) pod-kaktusa zaczepionego w *v*, oraz odległości (*d*1*, d*2) do dotychczas znalezionego najodleglejszego i drugiego najodleglejszego wierzchołka w tym pod-kaktusie. Wierzchołki te muszą leżeć w różnych składowych tego pod-kaktusa.

Obsługując parę ojciec-dziecko (*v, w*), łatwo aktualizujemy *s* oraz *d*1*, d*<sup>2</sup> w czasie stałym. Kiedy

# **Informatyczny kącik olimpijski (8) – kaktusy**

Osoba startująca regularnie w zawodach programistycznych od czasu do czasu natknie się na zadanie podobne do innego, które jakiś czas temu już rozwiązywała. Nie jest to zresztą specyfika jedynie zawodów programistycznych. Czasem jednak można mówić niemalże o modzie na dany typ zadań, gdy określony pomysł okaże się na tyle ciekawy, żeby wielokrotnie go eksploatować.

*Kaktus* jest to graf spójny, w którym każda krawędź leży na co najwyżej jednym cyklu prostym (rys. 1). W tym odcinku zmierzymy się z dwoma zadaniami:

- (1) znaleźć średnicę zadanego kaktusa *V* , czyli max*v,w∈<sup>V</sup> d*(*v, w*) gdzie *d*(*v, w*) to odległość między wierzchołkami *v* i *w*.
- (2) zakładając, że kaktus ma *n* wierzchołków, znaleźć liczbę ścieżek o długościach 1*,* 2*, . . . , n* w tym kaktusie. Ścieżka nie przechodzi przez żaden wierzchołek więcej niż raz.

Te dwa problemy są bardzo podobne. Wiele dynamicznych zagadnień grafowych wygodnie rozwiązuje się na drzewach – można w nich łatwo poszukiwać najkrótszych ścieżek, najdłuższych ścieżek, ścieżek określonej długości, kolorowań itp. Na naszą klasę grafów wiele z tych rozwiązań się przenosi. W przypadku problemów drzewowych korzystamy zazwyczaj z technik przechodzenia po drzewie, takich jak BFS (wszerz) czy DFS (w głąb). Przydałaby nam się w takim razie technika przechodzenia po kaktusach. Weźmy np. taki pseudokod, opisujący algorytm, który tendencyjnie nazwiemy *Rozszerzony-DFS*:

### **Rozszerzony-DFS**(*v*):

 $Odwiedzony[v] = 1$ Dla każdego *w* będącego sąsiadem *v*: Jeśli **Odwiedzony**[*w*] = 0:  $O$ **jciec**[*w*] = *v* Rozszerzony-DFS(*w*) Jeśli **Korzeń**[*w*] = *v*: *Obsłuż cykl Cykl[v], Ojciec[Cykl[v]], Ojciec[Ojciec[Cykl[v]]], . . ., v* W przeciwnym wypadku: *Obsłuż parę ojciec-dziecko* (*v, w*) Jeśli **Korzeń**[*w*] ustawione:  $\textbf{Korze\'n}[v] = \textbf{Korze\'n}[w]$  $J$ eśli **Odwiedzony**[ $w$ ] = 1 i **Ojciec**[ $w$ ] $\neq v$ :  $\mathbf{C}$ ykl $[w] = v$  $\textbf{Korze\'n}[v] = w$  $\textbf{Odwiedzony}[v] = 2$ 

> obsługujemy cykl  $v = v_0, v_1, v_2, \ldots, v_k = w$ , to aktualizując *s,* musimy rozważyć między innymi wszystkie możliwe ścieżki, takie jak na rysunku 3, czyli musimy wziąć pod uwagę wartość:

 $\max_{1 \leq i < j \leq k} (\min(|i - j|, k - |i - j| + 1) + d'(v_i) + d'(v_j)),$ gdzie *d ′* jest odległością do najdalszego wierzchołka spoza rozpatrywanego cyklu. Podobnie aktualizujemy długości najdłuższych ścieżek wychodzących z *v*. Na koniec ustalamy  $s = \max(s, d_1 + d_2)$ . Jeśli się postaramy, rozwiązanie zużywać będzie tylko czas liniowy względem rozmiaru kaktusa.

Po tym wprowadzeniu zadanie **szukania liczby ścieżek różnych długości** pozostawiamy Czytelnikowi.

*Filip WOLSKI*

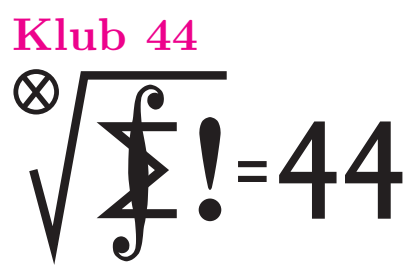

Termin nadsyłania rozwiązań: 31 VII 2008 Czołówka ligi zadaniowej **Klub 44 M** po uwzględnieniu ocen rozwiązań zadań **545**  $(WT = 1,80)$  **i 546**  $(WT = 2,24)$ z numeru 9/2007 Andrzej Jóźwik – Warszawa 46,71 Paweł Najman – Jaworzno 45,93 Marian – Łupieżowiec Zebrzydowice 43,55 Paweł Kubit – Kraków 41,03 Grzegorz Karpowicz – Wrocław 39,78 Krzysztof Dorobisz – Kraków 36,44 Wojciech Maciak – Warszawa 35,69 Tomasz Tkocz – Rybnik 35,31

Witamy: Andrzej Jóźwik – nowa twarz (nr 107) w Klubie 44M; Paweł Najman – trzydziesty Weteran (!).

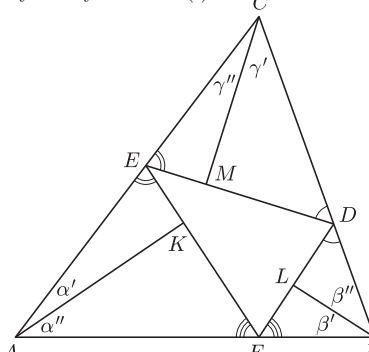

**553.** Niech (*x, y, z*) będzie jedną z szukanych trójek. Liczby 1

$$
a = x + \frac{1}{y}
$$
,  $b = y + \frac{1}{z}$ ,  $c = z +$ 

są naturalne. Ich iloczyn wynosi

$$
abc = xyz + \left(x + y + z + \frac{1}{x} + \frac{1}{y} + \frac{1}{z}\right) + \frac{1}{xyz}
$$

Suma w nawiasie jest równa  $a + b + c$ . Oznaczając *X* = *xyz*, *A* =  $abc - (a + b + c)$ , dostajemy zależność *X* + *X*<sup>−1</sup> = *A*, czyli *X* <sup>2</sup> *− AX* + 1 = 0. Liczba *X* jest więc pierwiastkiem wymiernym trójmianu kwadratowego *t* <sup>2</sup> *− At* + 1, którego wyróżnik  $\Delta = A^2 - 4$  (liczba naturalna) musi być kwadratem liczby wymiernej – zatem także kwadratem liczby naturalnej. Stąd *A* = 2, czyli *X* = 1. Uzyskana równość *xyz* = 1 pozwala zapisać liczby wymierne *x*, *y*, *z* w postaci ilorazów liczb naturalnych

$$
x = \frac{k}{l}, \quad y = \frac{l}{m}, \quad z = \frac{m}{k}.
$$

Wzory określające liczby naturalne *a*, *b*, *c* prowadzą do układu równości  $al = m + k$ ,  $bm = k + l$ ,  $ck = l + m$ .

Niech  $s = k + l + m$ . Dostajemy związki

$$
l = \frac{s}{a+1}
$$
,  $m = \frac{s}{b+1}$ ,  $k = \frac{s}{c+1}$ ,

które po dodaniu stronami oraz skróceniu przez *s* dają przedstawienie liczby 1 w postaci sumy ułamków egipskich

$$
1 = \frac{1}{a+1} + \frac{1}{b+1} + \frac{1}{c+1}.
$$

### **Liga zadaniowa Wydziału Matematyki, Informatyki i Mechaniki, Wydziału Fizyki Uniwersytetu Warszawskiego i Redakcji** *Delty*

#### Skrót regulaminu

Każdy może nadsyłać rozwiązania zadań z numeru *n* w terminie do końca miesiąca *n* + 2. Szkice rozwiązań zamieszczamy w numerze *n* + 4. Można nadsyłać rozwiązania czterech, trzech, dwóch lub jednego zadania (każde na oddzielnej kartce), można to robić co miesiąc lub z dowolnymi przerwami. Rozwiązania zadań z matematyki i z fizyki należy przesyłać w oddzielnych kopertach, umieszczając na kopercie dopisek: **Klub 44 M** lub **Klub 44 F**. Oceniamy zadania w skali od 0 do 1 z dokładnością do 0*,*1. Ocenę mnożymy przez współczynnik trudności danego zadania: *W T* = 4 *−* 3*S/N*, gdzie *S* oznacza sumę ocen za rozwiązania tego zadania, a *N* – liczbę osób, które nadesłały rozwiązanie choćby jednego zadania z danego numeru w danej konkurencji (**M** lub **F**) – i tyle punktów otrzymuje nadsyłający. Po zgromadzeniu **44** punktów, w dowolnym czasie i w którejkolwiek z dwóch konkurencji (**M** lub **F**), zostaje on członkiem **Klubu 44**, a nadwyżka punktów jest zaliczana do ponownego udziału. Trzykrotne członkostwo – to tytuł **Weterana.** Szczegółowy regulamin został wydrukowany w numerze 2/2002 oraz znajduje się na stronie http://www.mimuw.edu.pl/delta/regulamin.html.

#### **Zadania z matematyki nr 561, 562**

#### *Redaguje Marcin E. KUCZMA*

**561***.* Ciąg nieskończony *a*0*, a*1*, a*2*, . . .* jest określony wzorem rekurencyjnym

$$
4a_{n+1} = (a_0 + a_1 + a_2 + \ldots + a_n)^2 - 1 \quad \text{d}a \quad n = 0, 1, 2, \ldots ;
$$

wyraz początkowy *a*<sup>0</sup> jest dowolną liczbą z przedziału (*−*1; 1). Wykazać, że szereg nieskończony  $a_0 + a_1 + a_2 + a_3 + \ldots$  jest zbieżny. Czy jego suma jest liczbą wymierną? (odpowiedź może zależeć od  $a_0$ ).

**562***.* Punkt *D* leży na boku *BC* trójkąta *ABC*, w którym *|AB|* = *|AC|*. Punkt *F* leży na okręgu opisanym na trójkącie *ACD*, wewnątrz trójkąta *ABC*. Okrąg przechodzący przez punkty *B, D, F* przecina bok *AB* w punkcie *E*. Dowieść, że

$$
|CD| \cdot |EF| + |DF| \cdot |AE| = |BD| \cdot |AF|.
$$

Zadanie 562 zaproponował pan Michał Kieza z Warszawy.

**Rozwiązania zadań z matematyki z numeru 1/2008**

Przypominamy treść zadań:

*.*

*x*

**553***.* Wyznaczyć wszystkie trójki dodatnich liczb wymiernych *x, y, z*, dla których każda z liczb  $x + \frac{1}{y}$ ,  $y + \frac{1}{z}$ ,  $z + \frac{1}{x}$  jest całkowita.

**554***.* Dany jest trójkąt ostrokątny *ABC*. Punkty *D, E, F* leżą odpowiednio na bokach *BC*, *CA*, AB i spełniają warunki  $|\angle FDB| = |\angle EDC|, |\angle DEC| = |\angle FEA|, |\angle EFA| = |\angle DFB|$ . Dowieść, że proste zawierające wysokości trójkątów *AEF* , *BFD*, *CDE*, poprowadzone odpowiednio z wierzchołków *A, B, C*, przecinają się w jednym punkcie.

> Ich mianowniki  $(a + 1, b + 1, c + 1)$  muszą tworzyć jedną z trójek (3*,* 3*,* 3), (2*,* 4*,* 4), (2*,* 3*,* 6), (3*,* 2*,* 6) lub permutację cykliczną takiej trójki. Stąd

$$
(x, y, z) = \left(\frac{k}{l}, \frac{l}{m}, \frac{m}{k}\right) = \left(\frac{a+1}{c+1}, \frac{b+1}{a+1}, \frac{c+1}{b+1}\right)
$$

jest (odpowiednio) jedną z trójek

$$
(1, 1, 1)
$$
 lub  $\left(\frac{1}{2}, 2, 1\right)$  lub  $\left(\frac{1}{3}, \frac{3}{2}, 2\right)$  lub  $\left(\frac{1}{2}, \frac{2}{3}, 3\right)$ 

– lub permutacją cykliczną jednej z tych trójek. Każda z nich spełnia postawione warunki.

**554.** Z podanych założeń wynika, że trójkąty *AEF*, *BF D*, *CDE* są ostrokątne (rysunek). Zatem spodki *K*, *L*, *M* ich wysokości *AK*, *BL*, *CM* są punktami leżącymi na odcinkach *EF*, *F D*, *DE* (nie na ich przedłużeniach). Oznaczmy:

$$
\begin{array}{ll} |\!\!\triangleleft EAK|=\alpha', & |\!\!\triangleleft FBL|=\beta', & |\!\!\triangleleft DCM|=\gamma',\\ |\!\!\triangleleft KAF|=\alpha'', & |\!\!\triangleleft LBD|=\beta'', & |\!\!\triangleleft MCE|=\gamma''. \end{array}
$$

Aby dowieść, że proste *AK*, *BL*, *CM* przecinają się w jednym punkcie, wystarczy wykazać, że

 $\sin \alpha' \cdot \sin \beta' \cdot \sin \gamma' = \sin \alpha'' \cdot \sin \beta'' \cdot \sin \gamma''$ 

(twierdzenie Cevy w wersji trygonometrycznej).

Trójkąty prostokątne *DLB* i *DMC* mają z założenia równe kąty ostre przy wierzchołku *D*, więc także ich pozostałe kąty ostre są równe:  $β'' = γ'$ , i analogicznie  $γ'' = α'$ ,  $α'' = β'$ ; wymagana równość zachodzi w sposób oczywisty.

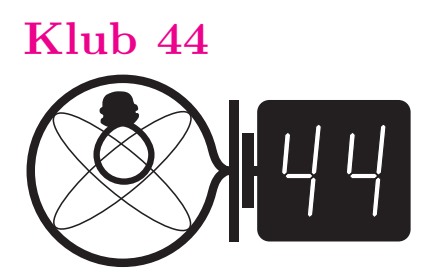

Termin nadsyłania rozwiązań: 31 VII 2008

#### Czołówka ligi zadaniowej **Klub 44 F**

po uwzględnieniu ocen rozwiązań zadań **444** ( $WT = 1,83$ ) **i 445** ( $WT = 2,01$ ) z numeru 10/2007

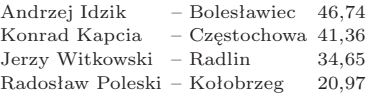

Osiem razy niech zagrzmią fanfary na cześć Pana Andrzeja Idzika – bo po raz ósmy przekroczył 44 punkty! Najgorętsze gratulacje!

# **Zadania z f izyki nr 458, 459**

*Redaguje Jerzy B. BROJAN*

**458***.* W jednorodnym polu magnetycznym o indukcji  $B = 0.208$  T biegną elektrony po linii śrubowej (helisie). Rzut helisy na płaszczyznę prostopadłą do pola jest okręgiem o promieniu *r* = 0*,*755 mm, a częstotliwość krążenia po tym okręgu wynosi *f* = 5*,*77 GHz. Ile wynosi skok helisy? Jaka jest dokładność wyniku, jeśli każda z podanych wielkości jest znana z dokładnością do jedności w ostatniej podanej cyfrze? Masę i ładunek elektronu wziąć z tablic.

**459***.* Nad cieczą dielektryczną na wysokości *H* umieszczono ładunek punktowy, a w wyniku tego poziom cieczy pod ładunkiem podniósł się na wysokość *h* (przy czym *h ≪ H*). Na jaką wysokość podniesie się poziom cieczy, gdy podwoimy *H*? Rozmiary naczynia są duże, tak że z dala od ładunku poziom cieczy pozostaje stały. Można przyjąć założenie upraszczające: pole nad cieczą jest takie, jakby wszędzie wokół ładunku było tylko powietrze, a pole w cieczy – takie, jakby cała przestrzeń była nią wypełniona.

#### **Rozwiązania zadań z f izyki z numeru 1/2008**

### Przypominamy treść zadań:

**450***.* Jednorodny cienki pręt postawiono pionowo na poziomej powierzchni i puszczono, w wyniku czego się przewrócił. Jeśli dolny koniec pręta się przy tym nie poślizgnął, to czy nastąpiło oderwanie się tego końca od podłoża przed uderzeniem o podłoże innych części pręta?

Jaka będzie odpowiedź, jeśli podobne doświadczenie przeprowadzić z prętem niejednorodnym – zwężającym się z dołu do góry, albo odwrotnie? (Istotna jest, oczywiście, nie tyle sama grubość, ile masa na jednostkę długości.)

**451***.* Transformator doskonały (tzn. bez strat energii i bez rozproszenia pola magnetycznego) składa się z dwóch uzwojeń o indukcyjnościach *L*<sup>1</sup> i *L*2*.* Obliczyć częstotliwość drgań własnych tego transformatora, jeśli do pierwszego uzwojenia dołączono kondensator o pojemności *C*1*,* a do drugiego – kondensator o pojemności *C*2*.*

**450***.* Wprowadźmy oznaczenia: *α* – kąt odchylenia pręta od pionu, *ω* = d*α/*d*t* – prędkość kątowa, *ε* = d*ω/*d*t* – przyspieszenie kątowe, *m* – masa pręta, *l* – odległość dolnego końca od środka masy, oraz *k* – współczynnik we wzorze na moment bezwładności pręta względem dolnego końca

$$
I = kml^2
$$

*.*

Ruchem pręta rządzi II zasada dynamiki

$$
M = mgl \sin \alpha = I \varepsilon
$$
, albo  $g \sin \alpha = kl \varepsilon$ 

równoważna zasadzie zachowania energii

$$
g(1 - \cos \alpha) = \frac{1}{2}k l \omega^2.
$$

Działającą na pręt siłę reakcji podłoża *R* wyznaczymy z równania

$$
mg - R = ma_y,
$$

gdzie *a<sup>y</sup>* jest pionową składową przyspieszenia (ze zwrotem w dół), czyli drugą pochodną względem czasu współrzędnej  $y = l(1 - \cos \alpha)$ . Wynikiem różniczkowania jest

$$
a_y = l(\varepsilon \sin \alpha + \omega^2 \cos \alpha),
$$

a po podstawieniu *ε* i *ω* z równań wypisanych na początku otrzymujemy

$$
R = m(g - a_y) = \frac{mg}{k}(k - \sin^2 \alpha - 2(1 - \cos \alpha)\cos \alpha).
$$

Oderwanie się dolnego końca od podłoża jest równoważne warunkowi *R <* 0*.* Wyrażenie

$$
\sin^2 \alpha + 2(1 - \cos \alpha) \cos \alpha = (1 - \cos \alpha)(1 + 3\cos \alpha)
$$

osiąga maksymalną wartość równą 4*/*3 dla cos *α* = 1*/*3 (co odpowiada kątowi *α* równemu 70,6*◦* ). Ponieważ dla jednorodnego pręta współczynnik *k* wynosi akurat 4*/*3, więc jest to przypadek graniczny – oderwanie się nastąpi, jeśli *k* będzie miało wartość choć trochę niższą. Tak jest, gdy dolny koniec pręta jest cieńszy, lub oba końce są cieńsze – np. przy masie na jednostkę długości rosnącej proporcjonalnie do wysokości *k* wynosi 9*/*8, dla pręta zwężającego się od środka liniowo i symetrycznie w górę i w dół *k* = 7*/*6*,* a dla masy skupionej w punkcie *k* osiąga minimalną wartość 1. (Niestety, wyniki długotrwałych i bolesnych doświadczeń autora z igłą stawianą na ostrzu nie były jednoznaczne.)

**451***.* Niech *M* będzie współczynnikiem indukcji wzajemnej, a *I*<sup>1</sup> i *I*<sup>2</sup> – natężeniami prądu w pierwszym i drugim uzwojeniu. Analiza napięć w pierwszym obwodzie prowadzi do równania

$$
L_1 \frac{dI_1}{dt} + M \frac{dI_2}{dt} + \frac{Q_1}{C_1} = 0.
$$

Równanie to należy zróżniczkować względem czasu, podstawić

$$
\frac{\mathrm{d}Q_1}{\mathrm{d}t} = I_1,
$$

a następnie założyć sinusoidalną zależność prądów od czasu. Zamiast drugiej pochodnej wystąpi wtedy przemnożenie przez kwadrat częstości *ω* (z minusem), tzn.

$$
L_1I_1\omega^2 + MI_2\omega^2 = I_1/C_1
$$

i podobnie dla drugiego obwodu

$$
L_2 I_2 \omega^2 + M I_1 \omega^2 = I_2 / C_2.
$$

Warunkiem istnienia niezerowego rozwiązania tego układu równań jest

$$
\left(L_1\omega^2 - \frac{1}{C_1}\right)\left(L_2\omega^2 - \frac{1}{C_2}\right) = M^2\omega^4.
$$

Brak rozproszenia pola magnetycznego (jednakowa wartość strumienia przez każdy zwój) oznacza, że *M* przyjmuje wartość maksymalną, tzn.  $M^2 = L_1 L_2$ . Wtedy szukana częstość *ω* wyraża się prostym wzorem

$$
\omega = \frac{1}{\sqrt{L_1C_1 + L_2C_2}}.
$$

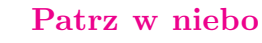

W dawniejszych podręcznikach astronomii definiowano gwiazdę jako gazową kulę świecącą kosztem termojądrowych reakcji syntezy zachodzących w jej wnętrzu. I takich gwiazd jest przeważająca większość. Są jednak obiekty świecące według innego scenariusza, które w ciągu ostatnich kilku dziesięcioleci zyskały ogromne zainteresowanie badaczy i coraz częściej nazywa się je również gwiazdami. Są nimi wszelkie zwarte obiekty (w rodzaju gwiazd neutronowych lub czarnych dziur), które same świecą skromnie lub wcale, a potężna energia pochodzi z grawitacji i generowana jest w spadającej na taki obiekt materii. Zauważmy, że energia produkowana jest tu nie wewnątrz, lecz na zewnątrz takiego obiektu.

Kilka lat temu pojawił się trzeci typ "gwiazd" świecących jeszcze inaczej. Jego prototypem stało się źródło rentgenowskie RX J1914+24, którym jest ciasna para białych karłów (o okresie obiegu 9,5 min). Odkryto, że składnik masywny ma bardzo silne pole magnetyczne. Następnie australijscy i angielscy teoretycy wymyślili, że jeżeli obraca się on nieco wolniej lub szybciej, niż obiega go drugi składnik układu, to pole magnetyczne musi generować w tym drugim składniku silny prąd elektryczny, płynący np. od jego "dalszej" (względem masywnego składnika) strony, przez jego wnętrze, ku stronie "bliższej". Obwód elektryczny zamykają cztery (po dwa symetrycznie względem płaszczyzny równikowej układu) strumienie plazmy biegnące wzdłuż linii pola masywniejszej gwiazdy ku niej i od niej. Prąd ten jest silnie ogniskowany przez pole magnetyczne i osiąga maksymalną gęstość tuż przy magnetycznych biegunach masywnej gwiazdy, powodując tam lokalne grzanie materii (dwie biegunowe gorące plamy) do temperatury zapewniającej świecenie w zakresie rentgenowskim. Taki układ podwójny białych karłów zasługiwałby więc na nazwę "gwiazdy elektrycznej".

Prawdę mówiąc, od dawna wiadomo, że mechanizm ten działa w Układzie Słonecznym. Mianowicie pole magnetyczne Jowisza generuje w jego największych satelitach prądy, których obwody zamykają strumienie plazmy ogniskowane przy planecie. Powstałe w ten sposób w atmosferze Jowisza "gorące plamy" obserwuje się jako słabe źródła nadfioletu.

*Tomasz KWAST*

# **Maj**

W majowe wieczory wysoko na niebie znajduje się Warkocz Bereniki, gwiazdozbiór, w którym za pomocą amatorskiego teleskopu można dostrzec kilka najjaśniejszych galaktyk. A jest ich tam bardzo wiele. W szczególności znajduje się tam bliska, regularna i bardzo bogata gromada galaktyk (Gromada Coma). Zawiera ona ponad tysiąc członków, widocznych oczywiście dopiero na długoczasowych zdjęciach. Jej średnica jest rzędu 5 Mpc, a leży w odległości 100 Mpc. W jej centrum znajdują się dwie olbrzymie galaktyki eliptyczne i obie są radioźródłami. W Warkoczu Bereniki jest też biegun naszej Galaktyki.

Skoro biegun Galaktyki znajduje się wysoko na niebie, to Droga Mleczna musi leżeć w pobliżu horyzontu. I rzeczywiście, w majowe wieczory praktycznie jej nie widać. Merkury 14 V znajdzie się najdalej na wschód od Słońca, można go więc próbować odnaleźć wieczorem na zachodzie. Wenus jest w Baranie, ale tak blisko Słońca, że jej nie widać. Mars jest w Raku i wieczorem zachodzi, a 10 V zakryje go Księżyc, ale w Europie będzie wtedy dzień. Jowisz jest w Strzelcu, wschodzi późnym wieczorem i widać go do rana. Saturn jest we Lwie i wieczorem jest już w zachodniej części nieba. Nów Księżyca wypada 5 V, a pełnia 20 V. Jak wspominaliśmy miesiąc temu, 12 V nastąpi ostatnie w długiej serii zakrycie Regulusa, które zobaczą mieszkańcy Ameryki Południowej. Księżyc nadal jednak będzie zakrywał Antaresa, co w tym miesiącu nastąpi 20 V, ale zjawisko zobaczą tylko mieszkańcy wschodniej części Ameryki Południowej i południowej części Afryki. Około 5 V można spodziewać się średnio obfitego roju Eta Akwarydów, ale dopiero po północy.

# **Lemat o głosowaniu – zasada odbicia** *Rafał SZTENCEL*

Na kandydata A oddano *a* głosów, na kandydata B *b* głosów, przy czym *a > b*. Jaka jest szansa, że podczas obliczania głosów kandydat A będzie cały czas prowadził?

Obliczanie głosów możemy przedstawić jako drogę w układzie współrzędnych (podobnie jak historię meczu tenisowego Agnieszki i Bolka z poprzedniego odcinka). Punktem startowym drogi jest (0*,* 0), głos na A zwiększa współrzędną *y* o 1, głos na B zmniejsza ją o 1, współrzędna *x* zawsze rośnie o 1. Zadanie sprowadzi się wtedy do obliczenia, ile dróg nieprzecinających osi *OX* prowadzi z punktu *P* do *Q*. Może nam w tym pomóc następująca

**Zasada odbicia.** Liczba dróg z *P* do *Q*, które dotykają lub przecinają oś *OX*, jest równa liczbie dróg z *P ′* do *Q*.

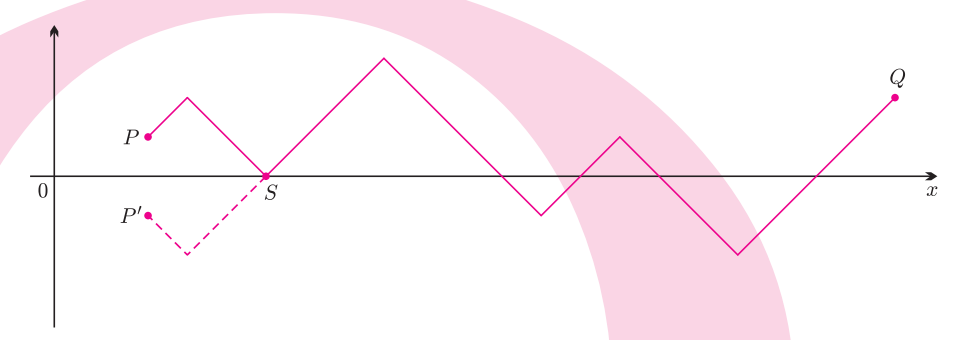

Rysunek pokazuje wzajemnie jednoznaczne przyporządkowanie między drogami należącymi do obydwu kategorii. Punkt *S* jest punktem pierwszego kontaktu drogi z osią *OX*.

Możemy teraz rozwiązać zadanie. Punktem końcowym każdej drogi opisującej historię głosowania jest  $(a + b, a - b)$ . Wszystkich dróg jest więc  $\binom{a+b}{a}$ .

Jeśli A ma cały czas prowadzić, to droga musi przejść przez punkt (1*,* 1). Dróg z  $(1,1)$  do  $(a + b, a - b)$ , które dotykają lub przecinają oś  $OX$  jest – na mocy zasady odbicia – tyle, ile wszystkich dróg z (*−*1*,* 1) do (*a* + *b, a − b*). Każda taka droga składa się z *a* odcinków "w górę" i *b −* 1 odcinków "w dół", zatem interesujących nas dróg jest  $\binom{a+b-1}{b-1}$ . Wszystkich dróg z (1, 1) do  $(a + b, a - b)$ jest oczywiście  $\binom{a+b-1}{a-1}$ .

Obliczamy prawdopodobieństwo *p* tego, że A będzie cały czas prowadził:

$$
p = \frac{\binom{a+b-1}{a-1} - \binom{a+b-1}{b-1}}{\binom{a+b}{a}} = \frac{a-b}{a+b}.
$$

Żeby docenić zasadę odbicia, Czytelnik może poszukać innego rozwiązania – na przykład ułożyć równania ze wzoru na prawdopodobieństwo całkowite (to często stosowana metoda, za pomocą której można rozwiązać np. klasyczne zadanie o ruinie gracza).

Feller [1] określa zasadę odbicia jako "niepozorny lemat podany przez Bertranda w 1887 roku", który dostarczy nam "zadziwiającego bogactwa informacji dotyczących fluktuacji losowych". Sama zasada odbicia przypisywana jest Desir´e Andr´e (1887). Zadanie, przytoczone na początku, znane jest w literaturze jako lemat o głosowaniu.

Na zakończenie pytanie: jeśli głosowanie zakończyło się remisem, to jakie są szanse możliwych  $n + 1$  wyników prowadzenia:  $2n : 0, 2n - 2 : 2, ..., 0 : 2n$ ? Zajmiemy się tym następnym razem.

# **Bibliograf ia**

[1] W. Feller, *Wstęp do rachunku prawdopodobieństwa*, t. I, wyd. II, PWN, Warszawa 1966